# **ESCUELA SUPERIOR POLITÉCNICA DEL LITORAL**

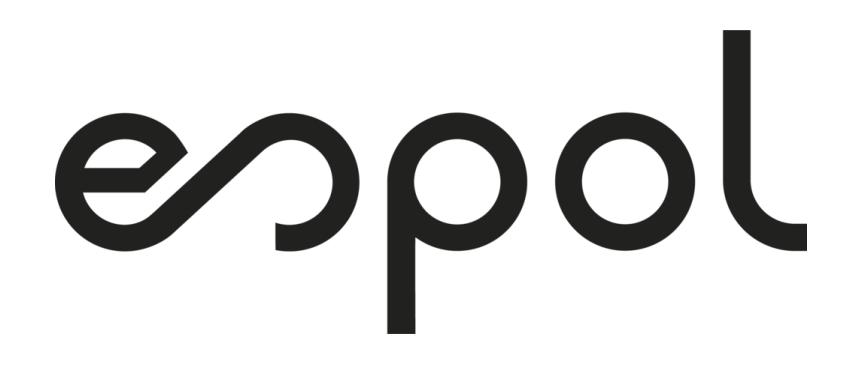

# **Facultad de Arte, Diseño y Comunicación Audiovisual**

Observatorio de la biodiversidad animal en el Bosque Protector Prosperina mediante técnicas de aprendizaje profundo y videovigilancia.

# **PROYECTO INTEGRADOR**

Previo la obtención del Título de:

**Licenciado en Producción para Medios de Comunicación**

Presentado por: Angelo Andree Torres Vargas

GUAYAQUIL - ECUADOR Año: 2023

## **DEDICATORIA**

### *Angelo Torres*

Quiero dedicar la realización de este proyecto a mis padres quienes lograron en mí una persona cualificada para llegar hasta este momento. Mi novia Bélgica Olmedo quien fue el pilar más fuerte impulsándome a sobresalir en cada etapa de mi vida, amigos como Diego Nath, Angel Lalan y Bryan Baquerizo que fueron la fuente de muchas inspiraciones para lograr este resultado.

# **AGRADECIMIENTOS**

### *Angelo Torres*

Agradezco la ayuda incondicional que tuve por parte de colaboradores de la ESPOL como; Julián Pérez, persona clave para las etapas de producción, Adriana Collaguazo, directora y gestora de este proyecto multidisciplinario. Finalmente, a mi tutora y profesor de materia integradora Diana Macias y Omar Rodríguez que me guiaron con sus conocimientos y confiaron en mis capacidades.

# **DECLARACIÓN EXPRESA**

Yo Angelo Andree Torres Vargas acuerdo y reconozco que:

La titularidad de los derechos patrimoniales de autor (derechos de autor) del proyecto de graduación corresponderá al autor o autores, sin perjuicio de lo cual la ESPOL recibe en este acto una licencia gratuita de plazo indefinido para el uso no comercial y comercial de la obra con facultad de sublicenciar, incluyendo la autorización para su divulgación, así como para la creación y uso de obras derivadas. En el caso de usos comerciales se respetará el porcentaje de participación en beneficios que corresponda a favor del autor o autores. La titularidad total y exclusiva sobre los derechos patrimoniales de patente de invención, modelo de utilidad, diseño industrial, secreto industrial, software o información no divulgada que corresponda o pueda corresponder respecto de cualquier investigación, desarrollo tecnológico o invención realizada por mí/nosotros durante el desarrollo del proyecto de graduación, pertenecerán de forma total, exclusiva e indivisible a la ESPOL, sin perjuicio del porcentaje que me/nos corresponda de los beneficios económicos que la ESPOL reciba por la explotación de mi/nuestra innovación, de ser el caso.

En los casos donde la Oficina de Transferencia de Resultados de Investigación (OTRI) de la ESPOL comunique al autor que existe una innovación potencialmente patentable sobre los resultados del proyecto de graduación, no se realizará publicación o divulgación alguna, sin la autorización expresa y previa de la ESPOL.

Guayaquil, 4 de febrero del 2024.

Sagallo

Angelo Andree Torres Vargas.

# **EVALUADORES**

<span id="page-4-0"></span>OMAR DAVID Firmado digitalmente RODRIGUEZ RODRIGUEZ RODRIGUEZ Fecha: 2024.02.21 por OMAR DAVID RODRIGUEZ 15:53:08 -05'00'

**Omar Rodríguez, Msc. <b>Diana Macías, Msc. Diana Macías**, Msc.

PROFESOR DE LA MATERIA PROFESOR TUTOR

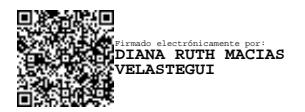

## **RESUMEN**

<span id="page-5-0"></span>La Escuela Superior Politécnica del Litoral desarrolla proyectos innovadores que benefician a la preservación de la biodiversidad del Bosque Protector La Prosperina. El proyecto multidisciplinario propuesto por miembros de la FIEC y la FCV, estudia el proceso de clasificación de imágenes producidas por las cámaras trampa instaladas en el bosque. Como parte del proyecto multidisciplinario, desde la FADCOM, se realizaron cápsulas audiovisuales que muestran los avances de la investigación y además, pueden contribuir a la concientización sobre la conservación de las especies que habitan en el Bosque Protector La Prosperina. Para su ejecución, se utilizaron metodologías para establecer una estructura narrativa, también se aplicaron técnicas cinematográficas que aportaron un estilo visual atractivo para el espectador. Se emplearon cámaras de gama alta, drones especializados para soportar las alturas dentro del bosque y normas de producción audiovisual que garantizaron la calidad de las tomas.

**Palabras clave:** Cápsulas audiovisuales, Técnicas Cinematográficas, Cámaras trampa, Bosque Protector La Prosperina.

# *ABSTRACT*

<span id="page-6-0"></span>*The Escuela Superior Politécnica del Litoral is developing innovative projects that benefit the preservation of the biodiversity of La Prosperina Protected Forest. The multidisciplinary project proposed by members of FIEC and FCV studies the process of classifying images produced by camera traps installed in the forest. As part of the multidisciplinary project, FADCOM produced audiovisual capsules that show the progress of the research and can also contribute to raising awareness about the conservation of the species that inhabit La Prosperina Protected Forest. For its execution, methodologies were used to establish a narrative structure, also cinematographic techniques were applied to provide an attractive visual style for the viewer. High-end cameras, specialized drones to withstand the heights inside the forest and audiovisual production standards that ensured the quality of the shots were used.*

*Keywords: Audiovisual capsules, Cinematographic Techniques, Camera traps, La Prosperina Protected Forest.*

# ÍNDICE GENERAL

<span id="page-7-0"></span>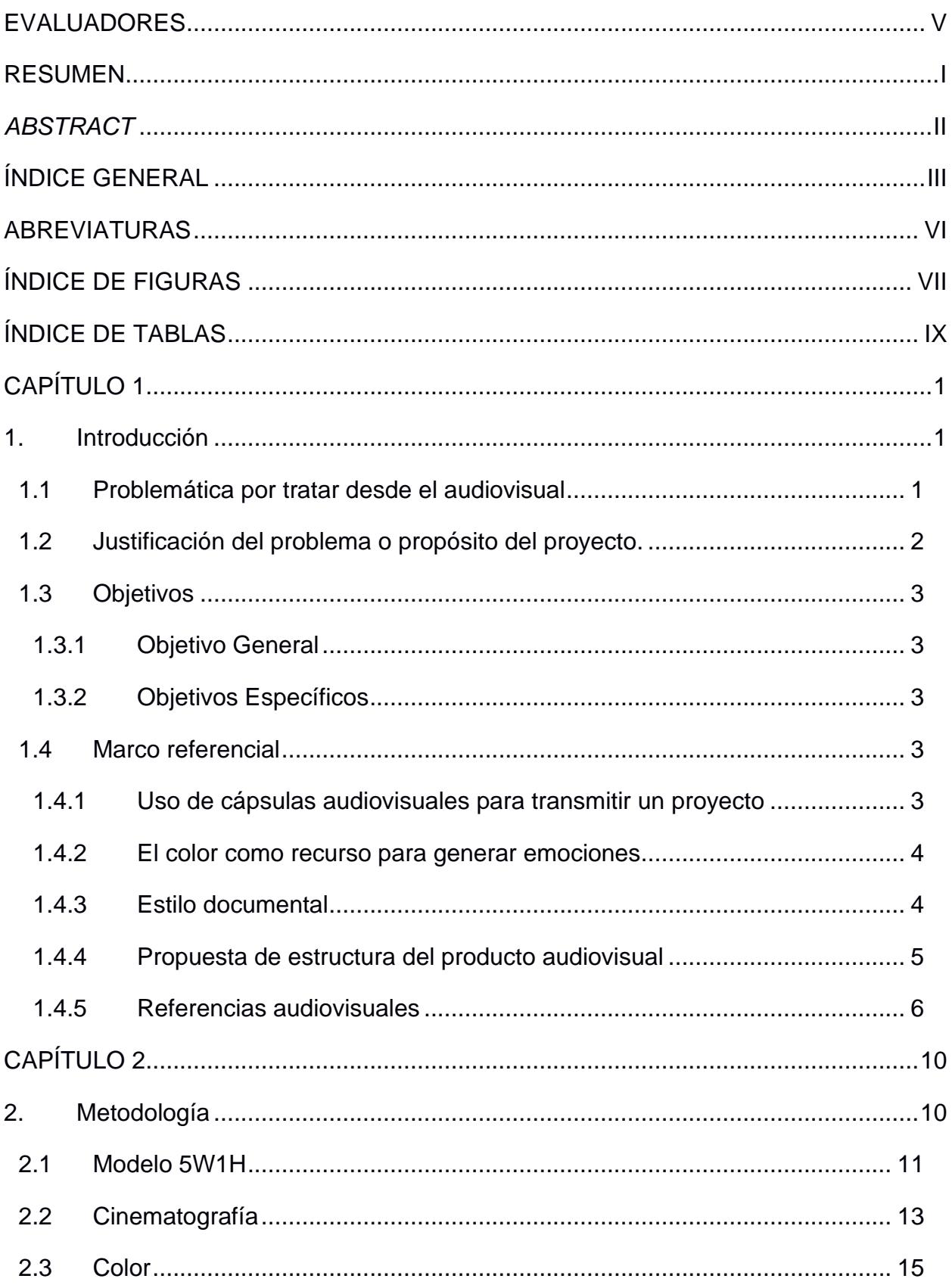

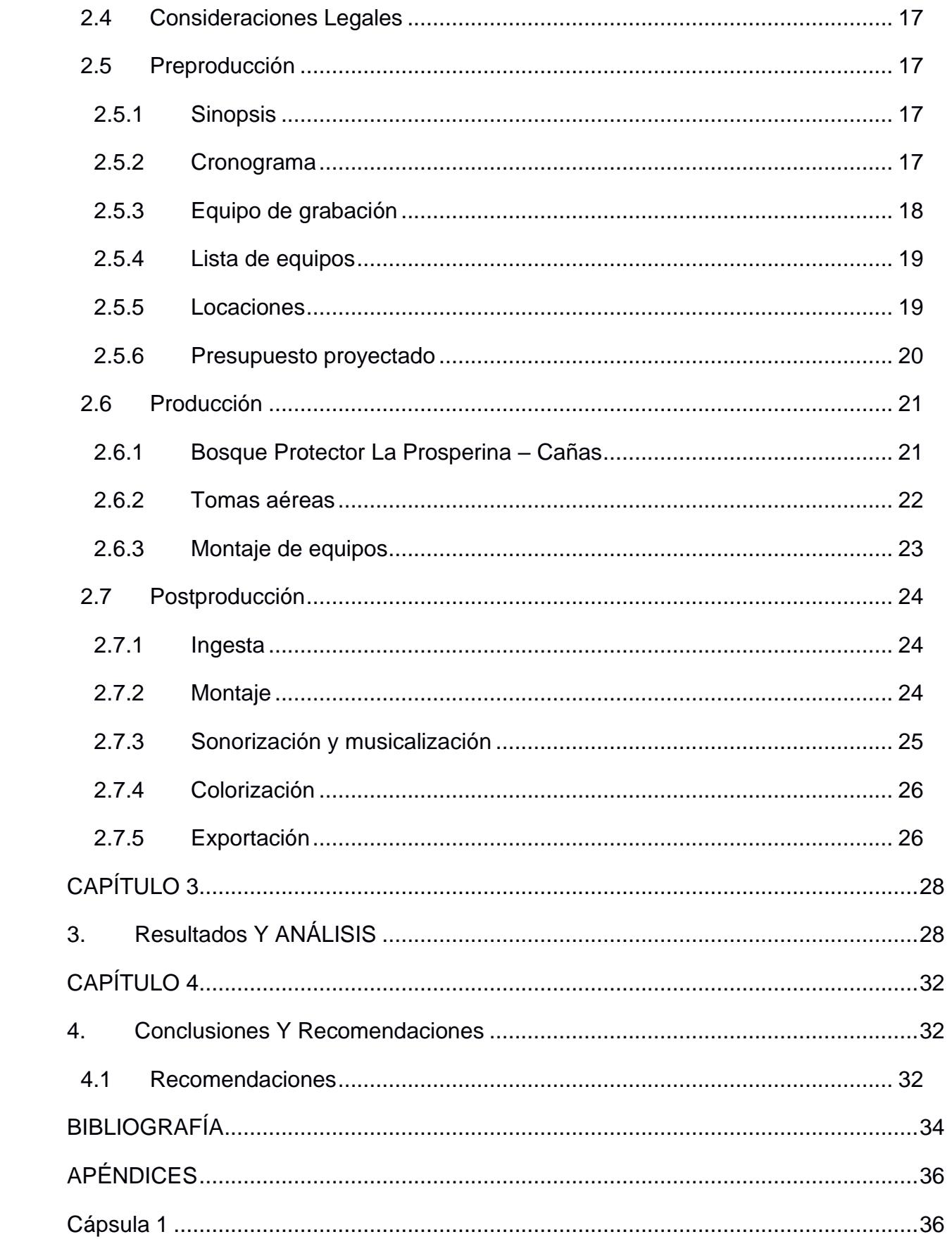

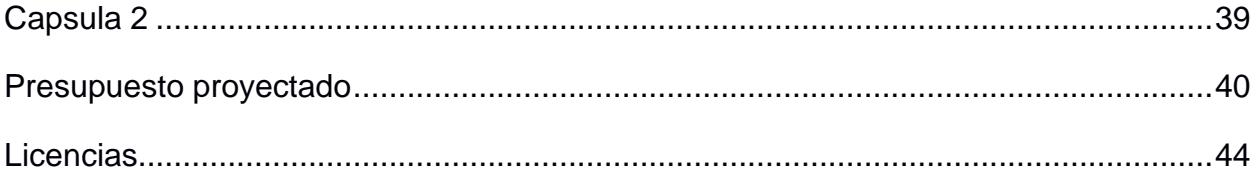

# **ABREVIATURAS**

- <span id="page-10-0"></span>ESPOL Escuela Superior Politécnica del Litoral
- FIEC Facultad de Ingeniería en Electricidad y computación
- FADCOM Facultad de Arte, Diseño y Comunicación audiovisual
- FCV Facultad de Ciencias de la Vida.
- WildAi Observatorio web

# **ÍNDICE DE FIGURAS**

<span id="page-11-0"></span>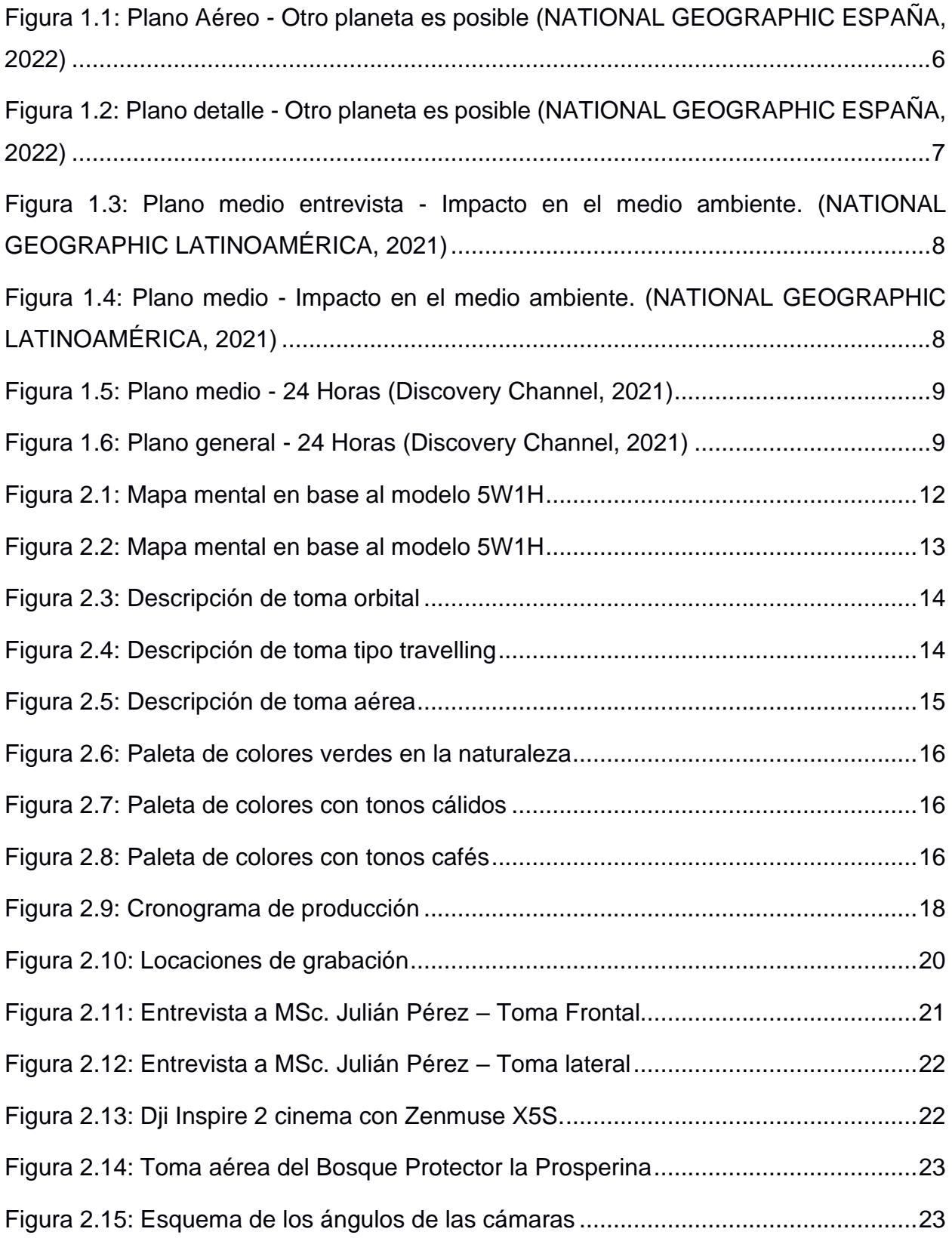

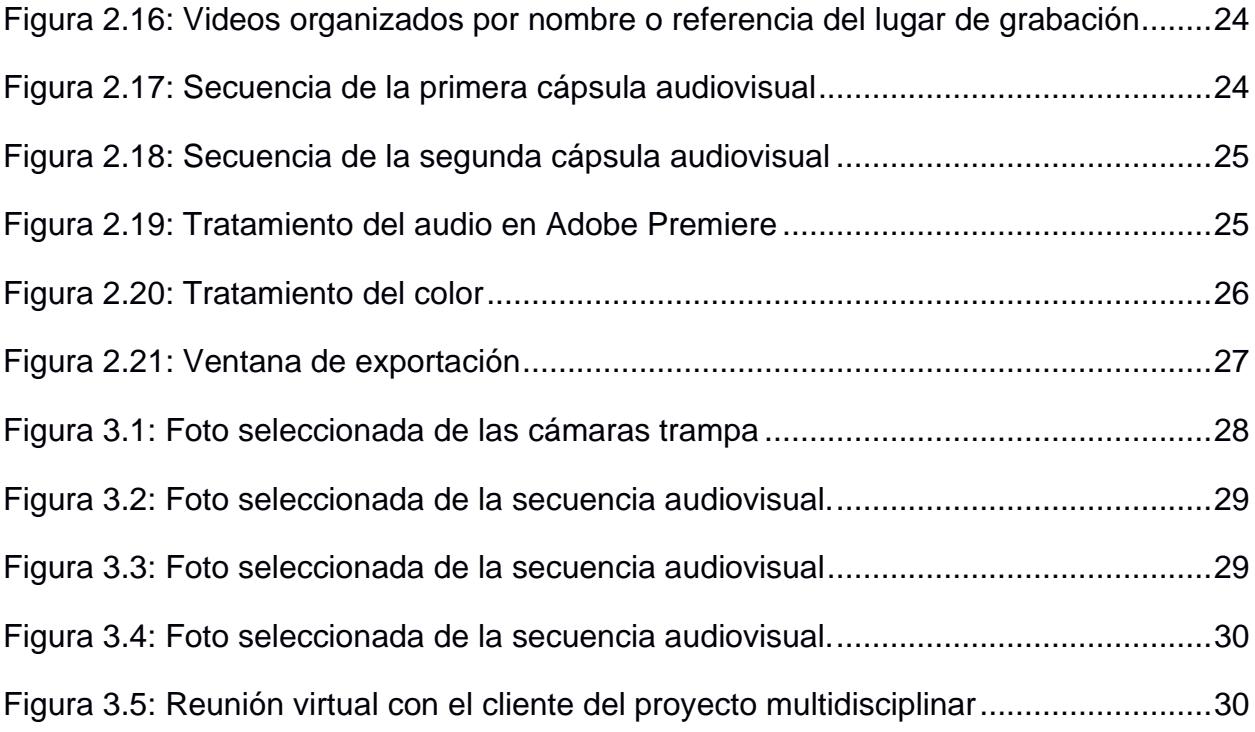

# **ÍNDICE DE TABLAS**

<span id="page-13-0"></span>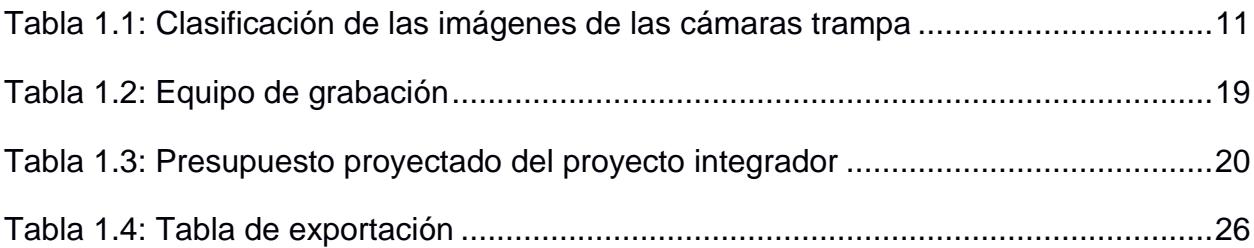

# **CAPÍTULO 1**

## <span id="page-14-1"></span><span id="page-14-0"></span>**1. INTRODUCCIÓN**

La Escuela Superior Politécnica del Litoral lleva a cabo varios proyectos que benefician al Bosque Protector La Prosperina. A través de la investigación de su flora y fauna, estos proyectos contribuyen de manera significativa a la preservación y cuidado de este valioso bosque seco.

El proyecto de monitoreo de las especies a través de cámaras trampa, creado como iniciativa para la clasificación de los mamíferos existentes en este bosque, reúne evidencia fotográfica de gran variedad de especies, pero carece de material audiovisual que exponga su investigación y resultados alcanzados.

Según Jaramillo (2021), es importante compartir estos resultados con la sociedad en un formato audiovisual, debido a que contribuye a la generación de un impacto social positivo y alienta a la participación de personas en la conservación ambiental.

La creación de contenido audiovisual se considera como una herramienta efectiva para transmitir ideas y mensajes de manera accesible. Dependiendo de la audiencia, es posible diseñar secuencias narrativas que no solo eduquen e informen, sino que también revelen datos de forma atractiva, capturando la atención del espectador de manera memorable (Prieto, 2011).

En respuesta a esta necesidad, se propuso la creación de cápsulas audiovisuales para divulgar el progreso del proyecto centrado en las cámaras trampa, el cual impacta positivamente en el Bosque Protector La Prosperina.

### <span id="page-14-2"></span>**1.1 Problemática por tratar desde el audiovisual**

El Bosque Protector La Prosperina se destaca como un bosque seco que alberga un ecosistema rico en diversidad de fauna y flora, a cargo de la Escuela Superior Politécnica del Litoral (ESPOL), quienes por medio de la investigación, docencia y vinculación buscan promover la conservación y la valoración de los recursos que existen en ese hábitat (ESPOL ,2018).

A través de este proyecto multidisciplinario, los estudiantes de la FIEC y la FCV aspiran mejorar el sistema de monitoreo de cámaras trampa, para optimizar la clasificación de imágenes y su posterior análisis de las especies, este y otros proyectos que aportan con innovaciones tecnológicas, son presentados en la página web del Bosque Protector La Prosperina y no cuentan con un registro audiovisual que muestre los avances investigativos y sus resultados.

La ausencia de un registro audiovisual limita la capacidad de divulgar los resultados de manera atractiva, perdiendo así la oportunidad de despertar el interés de potenciales colaboradores, ya sean futuros voluntarios, instituciones en búsqueda de inversiones en investigación, o cualquier entidad afín a proyectos de conservación forestal.

#### <span id="page-15-0"></span>**1.2 Justificación del problema o propósito del proyecto.**

Se propuso la creación de cápsulas audiovisuales informativas que detallen el proyecto de mejora para el sistema de monitoreo de las cámaras trampa Estos medios audiovisuales servirán para la audiencia interesada en explorar la investigación del Bosque Protector La Prosperina. Las cápsulas proporcionarán contenidos concisos que explicarán, de manera amigable y descriptiva, conceptos clave como la elaboración, el diseño y los resultados del proyecto (Vidal Ledo, 2019) El contenido de las cápsulas estará respaldado por la colaboración de docentes de la ESPOL de la carrera de Biología y encargados de la administración del Bosque Protector La Prosperina.

Los medios audiovisuales son herramientas poderosas para la divulgación científica. Pueden traducir conceptos complejos en formatos accesibles, fomentando la comprensión pública de la ciencia y sus aplicaciones prácticas. Al romper barreras de acceso al conocimiento, los videos ofrecen narrativas visuales envolventes que captan la atención y generan un interés más amplio (Serna & García, 2022).

De hecho, (Castelló, 2021) describe cómo las imágenes y videos pueden generar un impacto emocional y social significativo. Al mostrar visualmente los logros y desafíos de un proyecto, se crea una conexión más fuerte con la audiencia, lo que puede aumentar el interés en temas científicos y de conservación.

#### <span id="page-16-0"></span>**1.3 Objetivos**

#### **1.3.1 Objetivo General**

<span id="page-16-1"></span>Desarrollar un sistema de clasificación de especies en entornos naturales basado en técnicas de aprendizaje profundo utilizando imágenes, variables ambientales, con el propósito de contribuir a la preservación y concientización del estudio de la biodiversidad, facilitando la identificación precisa y eficiente de especies en sus hábitats naturales.

### <span id="page-16-2"></span>**1.3.2 Objetivos Específicos**

- Definir una narrativa visual mediante la selección de material fotográfico obtenido de las cámaras trampa.
- Identificar las técnicas cinematográficas que aporten un estilo visual para la atención del espectador.
- Construir cápsulas sobre la divulgación de uno de los proyectos de investigación del Bosque Protector La Prosperina mediante la aplicación de técnicas de post producción.

### <span id="page-16-3"></span>**1.4 Marco referencial**

### **1.4.1 Uso de cápsulas audiovisuales para transmitir un proyecto**

<span id="page-16-4"></span>De acuerdo con Dolan (2017), las cápsulas audiovisuales son herramientas comunicativas que ofrecen contenidos cortos capaces de trasmitir un mensaje o información de un tema en particular. Así, el uso de este medio da cualidades como la versatilidad para su difusión en distintos canales de comunicación como televisión, redes sociales, páginas web, etc. Además, son flexibles en cuanto a formato y duración, adaptándose a las necesidades específicas de cada proyecto.

En el caso de las cápsulas audiovisuales informativas representan una herramienta esencial para comunicar de manera efectiva los detalles y resultados de un proyecto (Vidal Ledo, 2019). Pues, el uso del formato audiovisual no solo capta la atención del espectador de manera más eficiente, sino que también facilita un entendimiento más profundo de mensajes (Barros Bastida, 2015)

#### **1.4.2 El color como recurso para generar emociones**

<span id="page-17-0"></span>El uso del color en la fotografía y video es un recurso poderoso para suscitar emociones y enriquecer visualmente las imágenes, a través de la selección cuidadosa de tonalidades, se puede expresar la vitalidad de la flora mediante colores vibrantes y saturados, transmitiendo una sensación de vida exuberante. Además, el contraste de colores puede destacar detalles específicos, guiando la atención del espectador hacia elementos particulares de interés y contribuyendo a una composición armoniosa. La elección de tonos naturales y terrosos no solo crea una conexión más cercana con la naturaleza, sino que también transmite una serenidad y tranquilidad que van más allá de lo visual (González, 2019).

Una paleta de colores es un conjunto de colores utilizados en una composición visual. En contextos científicos, elegir una paleta cuidadosamente puede ser una herramienta poderosa para comunicar de manera efectiva. Por ejemplo, en un mapa de calor, el uso de azul y rojo evoca la idea de calor y frío, mientras que colores como verde y marrón en un mapa pueden narrar historias sobre la lluvia y su impacto en la fertilidad del suelo. Destacar un color específico en un gráfico puede resaltar el punto clave de los resultados de la investigación (Thiebes, 2022)

#### **1.4.3 Estilo documental**

<span id="page-17-1"></span>El estilo documental es un recurso que ayuda a presentar información de forma no ficcional a través de cortos y largometrajes, este enfoque permite registrar procesos, situaciones o eventos de manera objetiva y convertirla en una forma atractiva para el espectador, mostrando escenas que brinden información de la propia escena principal,

permitiendo un entendimiento más certero. Dentro de estos estilos existen el observacional, en el que se observa y registra sin intervenir, el participativo en el cual se interactúa con el entorno y el reflexivo que ofrece una guía mediante su propia narración y brinda su perspectiva personal, estos recursos permiten crear ambientes que ubican al espectador en el documental. (Triana, 2020)

#### **1.4.4 Propuesta de estructura del producto audiovisual**

<span id="page-18-0"></span>Se proponen dos cápsulas audiovisuales, "Optimización del sistema de cámaras trampa" y "Situaciones Ocultas: Explorando el Bosque Protector La Prosperina" con una duración estimada de nueve y tres minutos respectivamente. En cada audiovisual, se muestra una exploración detallada de los procesos, la implementación y los resultados del proyecto. Para enriquecer la información, se incorporaron entrevistas a profesionales que ofrecen perspectivas complementarias, creando secuencias didácticas. En el cierre de cada cápsula, se muestran los logotipos correspondientes al Bosque Protector La Prosperina, la Facultad de Ciencias de la Vida, la Facultad de Arte, Diseño y Comunicación Audiovisual, y la ESPOL.

El contenido de la primera cápsula se enfoca en la mejora del sistema de cámaras trampa desde una perspectiva documental, se muestran sus diversas etapas desde el desarrollo inicial, hasta el prototipado y las pruebas de campo. Esta cápsula tiene un estilo formal en los diálogos que comparten los profesionales involucrados en el proyecto, con el fin de transmitir de forma clara la información técnica de los procesos presentados. La cápsula culmina con la conclusión de los resultados de la propuesta realizada por los estudiantes de la FIEC, FCV y la FADCOM desde la perspectiva del cliente del proyecto multidisciplinar.

La segunda cápsula muestra pruebas de actividades no relacionadas con animales, recopiladas por las cámaras trampa. Además de breves testimonios que exponen las consecuencias de acciones llevadas a cabo de manera no regulada y sin supervisión de los encargados que cuidan el Bosque Protector La Prosperina. Las cápsulas audiovisuales cuentan con una banda sonora instrumental que contribuye a crear una atmósfera que mejora la experiencia del espectador. Además, la implementación de una

5

colorización resalta los tonos fríos en los planos que muestran a la naturaleza, se logra transmitir emociones que inviten a la reflexión.

#### **1.4.5 Referencias audiovisuales**

<span id="page-19-0"></span>Las referencias audiovisuales se eligieron por su riqueza narrativa y estética. Se tomaron aspectos sonoros y visuales específicos para proporcionar una guía clara sobre cómo presentar el contenido de las cápsulas.

### **1.4.5.1 Otro planeta es posible**

Es un proyecto creado por National Geographic España en 2022, para conmemorar el Día de la Tierra, ofrece una secuencia narrativa que captura la diversidad geográfica y la diversidad floral de distintos rincones del planeta, ya sean oceánicos, valles o bosques. El video destaca por su empleo ingenioso de planos detalle y planos aéreos como se muestra en la (Figura 1.1 y 1.2), que permiten apreciar la inmensidad de estos entornos, así mismo los planos secuencia y de travelling que siguen la acción de los personajes creando una fluidez y dinamismo, esto acompañado de una narración en off. Estas técnicas cinematográficas producen interés y empatía al mostrar diferentes formas de vida en su hábitat natural y un contraste con las diferentes realidades que se aborda en las imágenes, generando conciencia en el espectador al mostrar ejemplos de personas que están haciendo un cambio positivo para el medio ambiente.

<span id="page-19-1"></span>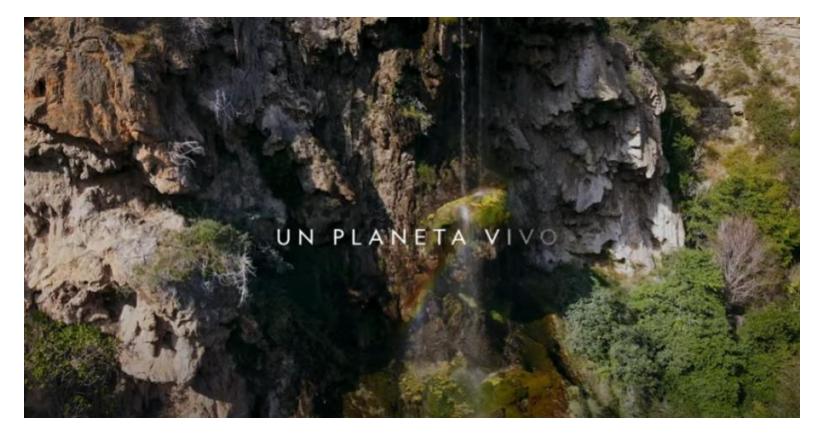

Figura 1.1: Plano Aéreo - Otro planeta es posible (NATIONAL GEOGRAPHIC ESPAÑA, 2022)

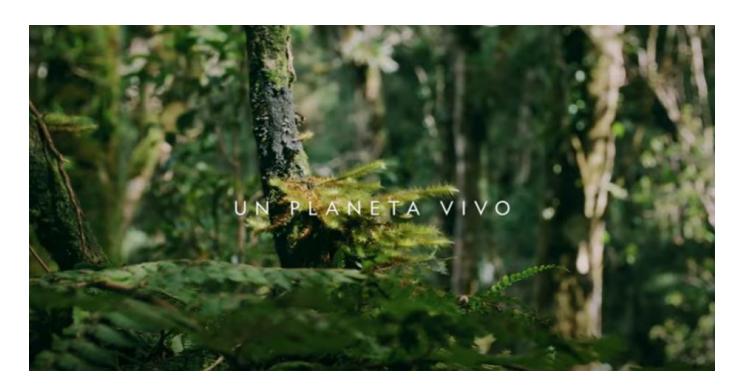

Figura 1.2: Plano detalle - Otro planeta es posible (NATIONAL GEOGRAPHIC ESPAÑA, 2022)

### <span id="page-20-0"></span>**1.4.5.2 Extreme E: Impacto en el medioambiente**

Esta producción audiovisual de National Geographic Latinoamérica, realizada en 2021, aborda de manera profunda los desafíos ambientales que actualmente enfrenta nuestro planeta. La pieza se distingue por la inclusión de entrevistas a expertos (Figura 1.3 y 1.4), quienes desvelan un mensaje fundamental sobre el calentamiento global. Este contenido se refuerza mediante videos que ofrecen respaldo visual a las afirmaciones de los especialistas. Se transmite el mensaje basado en evidencia científica al ilustrar las consecuencias que los problemas medioambientales ocasionan en la vida cotidiana de las personas, la música implementada también le aporta dramatismo a la narrativa. De esta manera, se busca motivar a la audiencia a emprender acciones que contribuyan a la preservación y mejora del medio ambiente.

El tono comunicativo utilizado en el video transmite el mensaje basado en evidencia científica, empatía y la llamada a la acción, generando conciencia al ilustrar las consecuencias que estos problemas medioambientales ocasionan en la vida cotidiana de las personas. De esta manera, se busca motivar a la audiencia a emprender acciones que contribuyan a la preservación y mejora del medio ambiente.

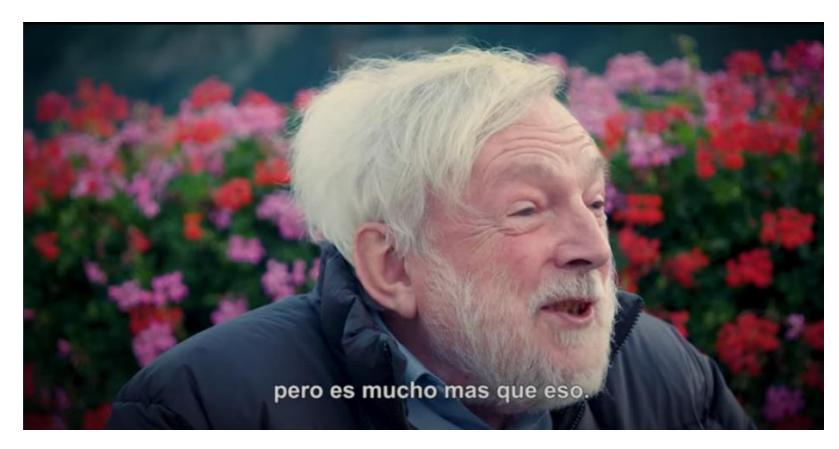

Figura 1.3: Plano medio entrevista - Impacto en el medio ambiente. (NATIONAL GEOGRAPHIC LATINOAMÉRICA, 2021)

<span id="page-21-0"></span>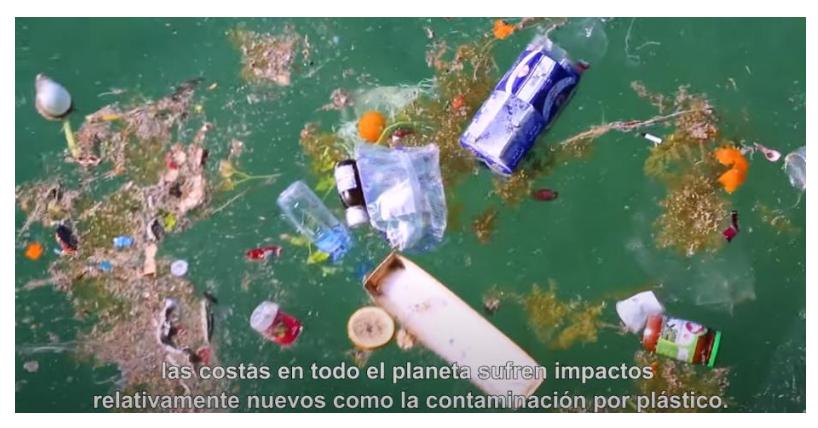

Figura 1.4: Plano medio - Impacto en el medio ambiente. (NATIONAL GEOGRAPHIC LATINOAMÉRICA, 2021)

### <span id="page-21-1"></span>**1.4.5.3 24 Horas | ¿Cómo lo hacen? | Discovery Latinoamérica**

Esta cápsula, desarrollada por Discovery Latinoamérica Figura 1.5 ofrece una vision detallada del proceso de envió de paquetes en Mercado Libre. El video utiliza una estructura narrativa que, de manera dinámica y atractiva, abarca todo el ciclo del envió, desde la logística hasta la recepción del pedido. La narración se desarrolla de manera secuencial revelando de manera interna el trayecto que sigue el paquete para llegar a manos del cliente.

La combinación de tomas detalladas y movimientos de cámara tipo travelling establece un vínculo entre la narrativa y las diversas funciones dentro de la empresa Figura 1.6, logrando encapsular todo este proceso de manera concisa en 2 minutos y 58 segundos. Este enfoque temporal garantiza una experiencia de visualización ágil y atractiva, manteniendo la atención del espectador mientras proporciona información esencial sobre el funcionamiento eficiente del sistema de envío de Mercado Libre.

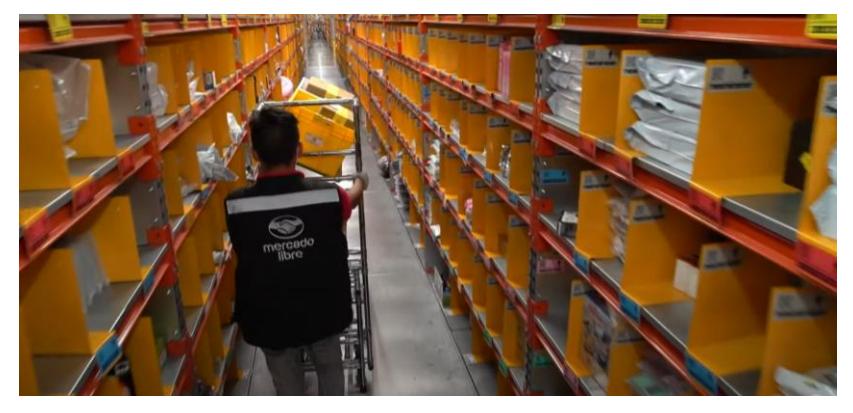

Figura 1.5: Plano medio - 24 Horas (Discovery Channel, 2021)

<span id="page-22-1"></span><span id="page-22-0"></span>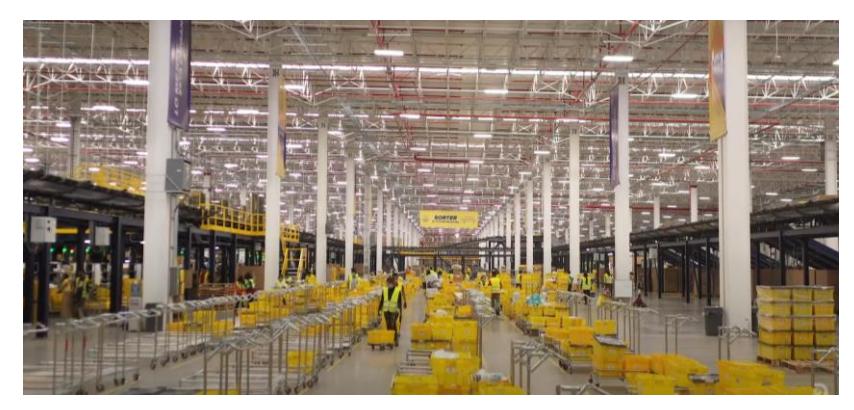

Figura 1.6: Plano general - 24 Horas (Discovery Channel, 2021)

# <span id="page-23-0"></span>**CAPÍTULO 2**

## <span id="page-23-1"></span>**2. METODOLOGÍA**

El proceso de creación de las cápsulas audiovisuales se basó en la metodología cualitativa. Conforme (Aspers and Corte, 2019), la metodología cualitativa es un enfoque de investigación que se centra en comprender y explorar la complejidad de las experiencias humanas, así como las percepciones, significados y contextos sociales. Este enfoque fue fundamental en la concepción de los temas abordados y en la definición del estilo visual que caracteriza al proyecto audiovisual.

Se inició con la recopilación de imágenes de animales capturadas por las cámaras trampa instaladas en el Bosque Protector La Prosperina. Estas son la evidencia más cercana para visualizar la presencia de varias especies. Sin embargo, no son atractivas porque carecen de preparación o composición previa, son fotografías sobreexpuestas o subexpuestas y algunas también están desenfocadas. Por ello se establecieron variables para clasificarlas e incluirlas en la secuencia audiovisual. En la Tabla 1.1 muestra cómo la clasificación de imágenes se divide en dos secciones debido a la intensión de cada cápsula, la primera se encarga de exponer de manera documental el proceso de desarrollo e implementación del proyecto multidisciplinario y la segunda secuencia muestra las amenazas descubiertas por las cámaras trampa en el Bosque Protector La Prosperina.

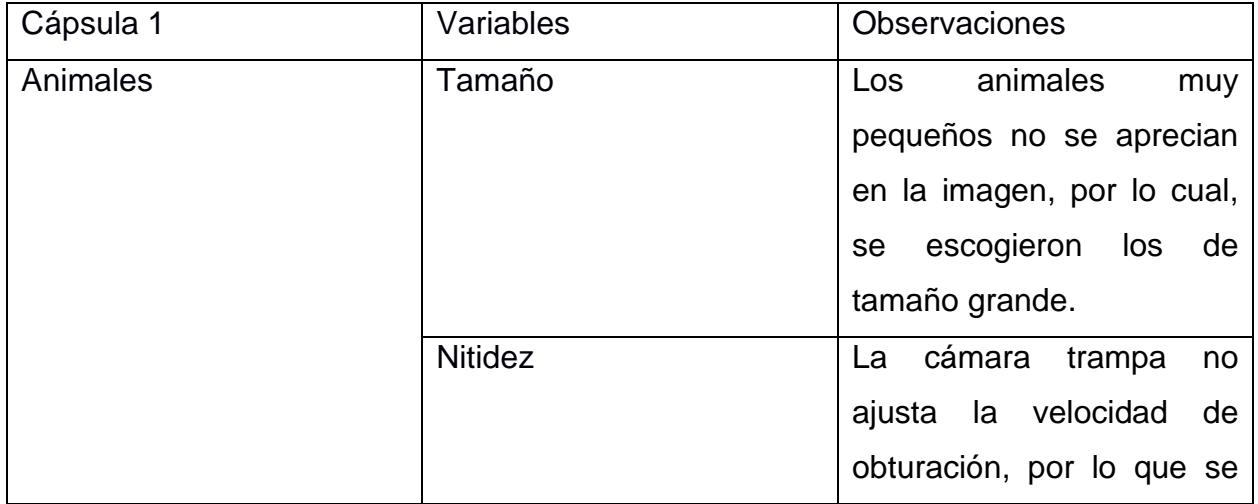

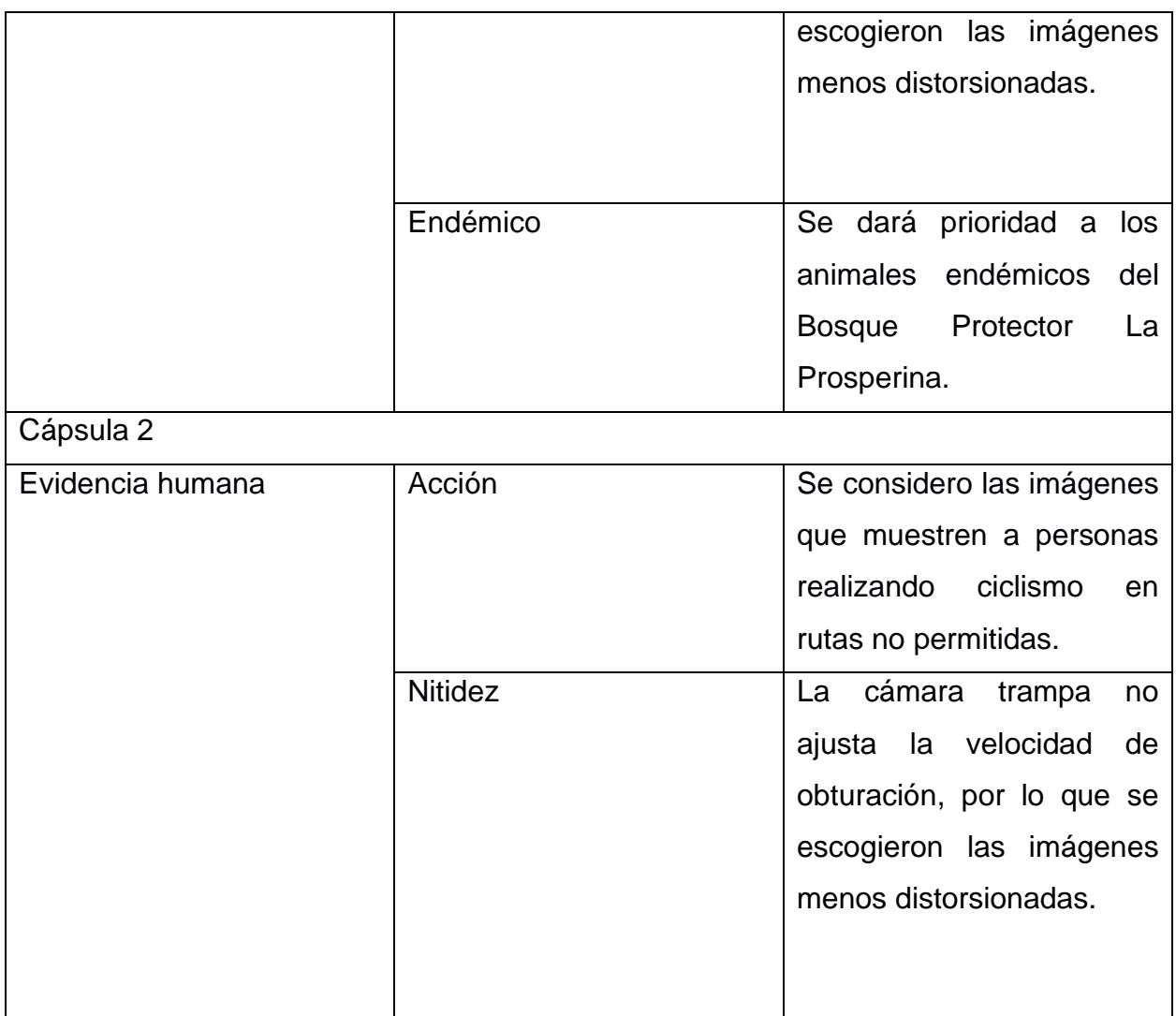

Tabla 1.1: Clasificación de las imágenes de las cámaras trampa

### <span id="page-24-1"></span><span id="page-24-0"></span>**2.1 Modelo 5W1H**

Para la elaboración de las cápsulas audiovisuales, se establecieron interrogantes; "Qué", "Por qué", "Quién", "Cuándo", "Dónde" y "Cómo", como guía para el desarrollo de la historia y una estructura más sólida y completa, permitiendo una comunicación más efectiva con la audiencia. Este modelo es fundamental en el ámbito de la comunicación y la redacción para garantizar que la información proporcionada sea completa y aborde todos los aspectos clave de un tema. Busca ofrecer una visión completa y comprensible de la situación o historia que se está comunicando (Edraw, 2023).

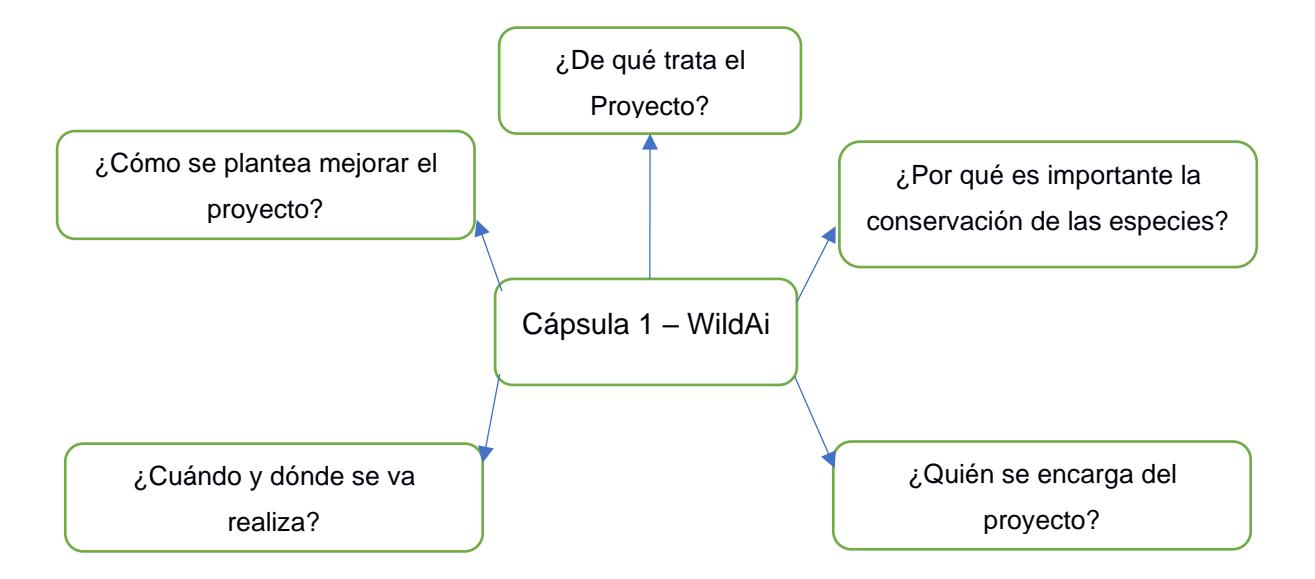

Figura 2.1: Mapa mental en base al modelo 5W1H

<span id="page-25-0"></span>Las interrogantes mostradas en la Figura 7 ayudaron a definir la estructura narrativa de la cápsula, nos permitió tener una idea más clara de cómo mostrar las etapas del proyecto; origen, desarrollo, investigación, pruebas de campo y conclusión, puesto que la primera cápsula contiene una breve explicación del funcionamiento del prototipo desarrollado por el área de FIEC y los resultados obtenidos por el área de FCV que mediante índices biológicos logran establecer conclusiones sobre el estado de la fauna del bosque.

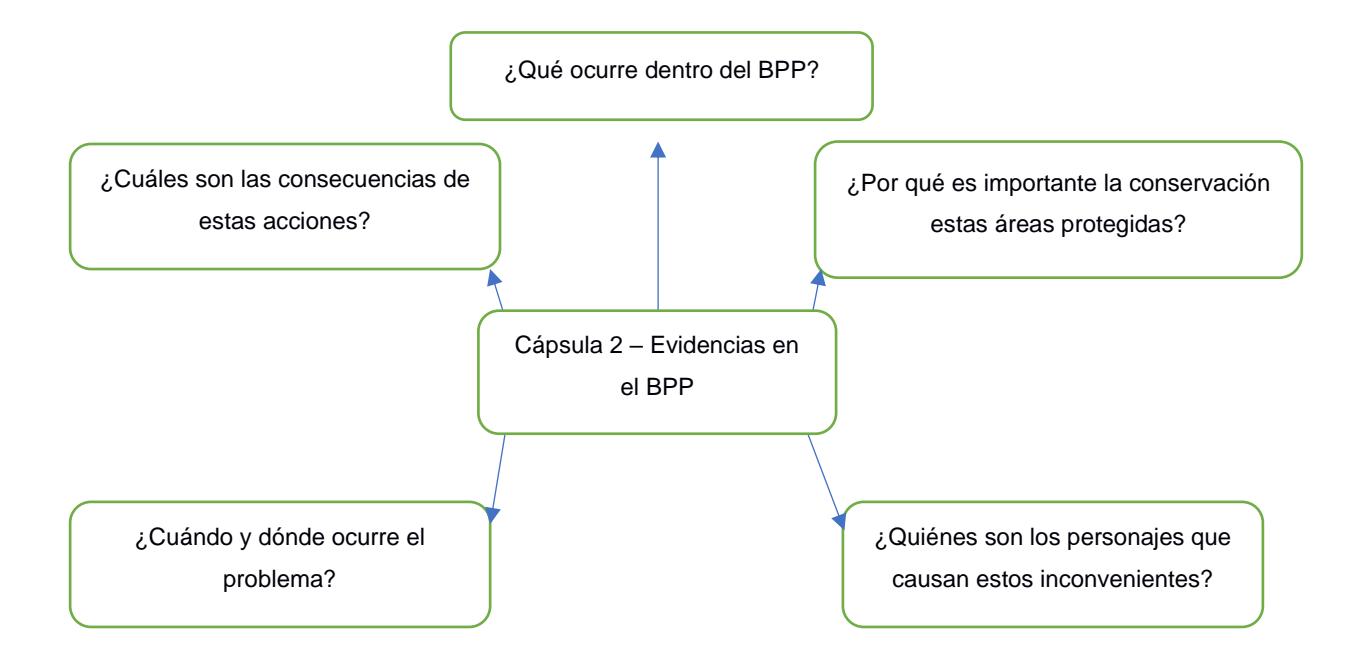

Figura 2.2: Mapa mental en base al modelo 5W1H

<span id="page-26-1"></span>En la Figura 8 La segunda cápsula audiovisual busca exponer a los individuos detectados mediante cámaras trampa, quienes llevan a cabo acciones no permitidas o no reguladas dentro del Bosque Protector La Prosperina, así como las consecuencias resultantes de dichas actividades.

## <span id="page-26-0"></span>**2.2 Cinematografía**

La realización de las entrevistas y tomas complementarias se basó en las técnicas cinematográficas que están presentes en las referencias visuales antes mencionadas. Mediante la observación se destaca el uso de movimientos de cámara Figura 9 y 10 como movimientos suaves para hacer énfasis en objetos Figura 11. Estos criterios fueron tomados gracias al análisis de las referencias en conjunto a profesionales que han trabajado en proyectos audiovisuales para instituciones públicas y privadas.

| Técnica               | Concepto                                                                                             |
|-----------------------|----------------------------------------------------------------------------------------------------|
| Movimientos orbitales | Crear tomas orbitando un<br>objeto o personas para<br>crear una experiencia<br>visual más inmersiva. |
| Resultado             |                                                                                                    |
|                       |                                                                                                    |

Figura 2.3: Descripción de toma orbital

<span id="page-27-1"></span><span id="page-27-0"></span>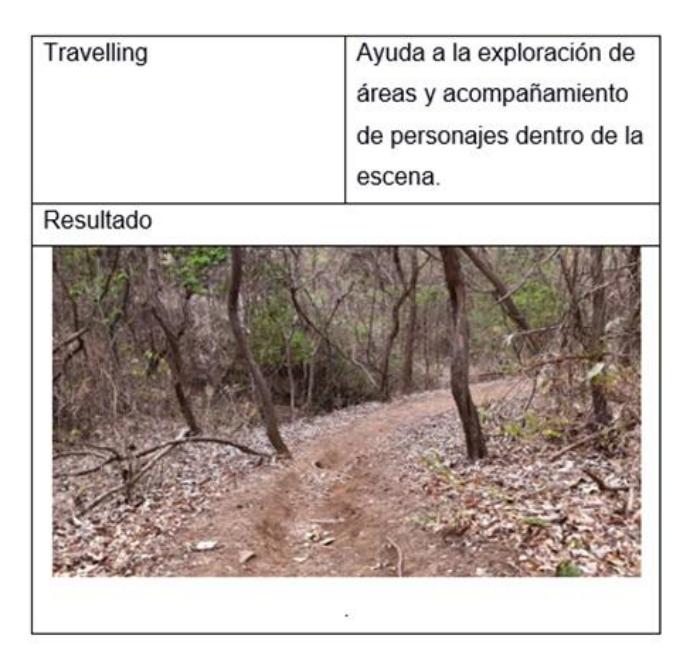

oFigura 2.4: Descripción de toma tipo travelling

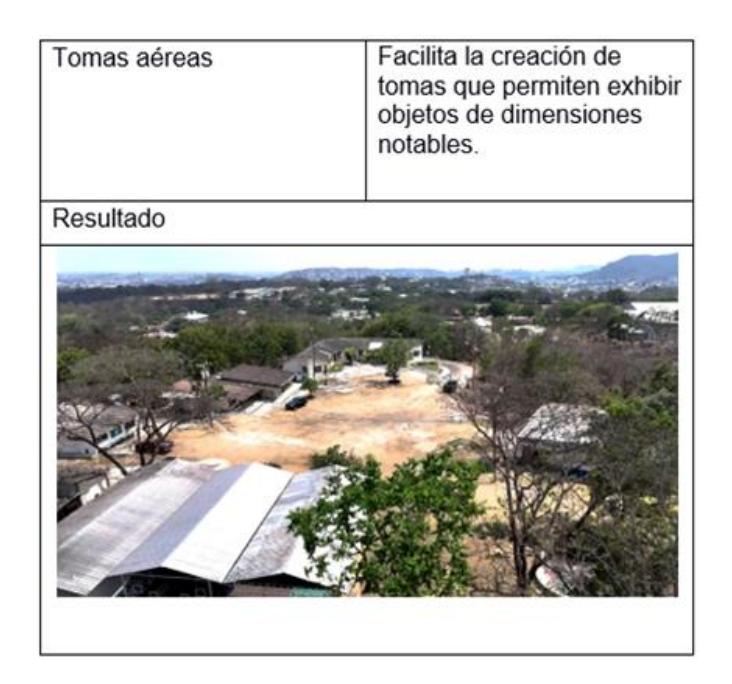

Figura 2.5: Descripción de toma aérea

### <span id="page-28-1"></span><span id="page-28-0"></span>**2.3 Color**

El manejo del color en las escenas se revela como un recurso poderoso para intensificar el significado de tomas específicas como se observa en la Figura 9, especialmente cuando se adentran en entornos naturales como un bosque Figura 10. La elección de colores fríos en este contexto, con tonalidades que evocan la frescura y la serenidad de la naturaleza, crea una paleta que resalta la belleza del entorno boscoso. Estos tonos fríos en conjunto con la gama de café Figura 11 pueden ser estratégicamente empleados para capturar la atmósfera única del bosque, transmitiendo sensaciones de misterio, tranquilidad o conexión con la naturaleza.

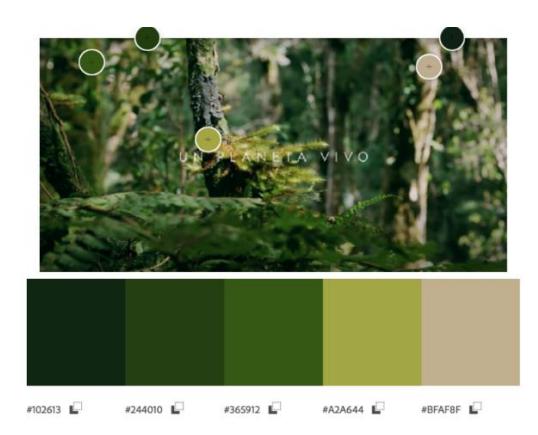

Figura 2.6: Paleta de colores verdes en la naturaleza

<span id="page-29-0"></span>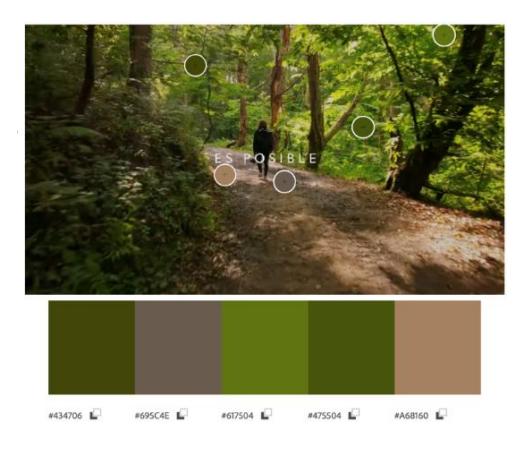

Figura 2.7: Paleta de colores con tonos cálidos

<span id="page-29-2"></span><span id="page-29-1"></span>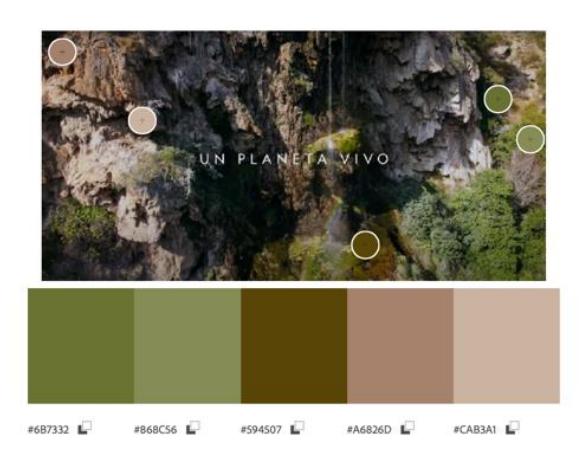

Figura 2.8: Paleta de colores con tonos cafés

#### <span id="page-30-0"></span>**2.4 Consideraciones Legales**

Las consideraciones legales en la producción audiovisual son fundamentales para garantizar el cumplimiento de normativas y proteger los derechos de todas las partes involucradas. Se realizó una carta en la que los participantes que aparecen en las cápsulas audiovisuales dan su consentimiento para uso libre de su imagen en el proyecto integrador. La ESPOL también concede los permisos de grabación y uso de drones en las áreas del Bosque Protector La Prosperina.

Las cápsulas audiovisuales contienen permiso de uso de la música instrumental bajo el perfil de una suscripción mensual de la licencia Artlist.io. En caso de subir el material audiovisual a una plataforma ajena al perfil, se deberá consultar la disponibilidad o en su defecto rehacer el proceso de compra de la licencia para su uso en diferentes plataformas.

#### <span id="page-30-2"></span><span id="page-30-1"></span>**2.5 Preproducción**

#### **2.5.1 Sinopsis**

"Optimización del sistema de cámaras trampa" y "Situaciones Ocultas: Explorando el Bosque Protector La Prosperina" invitan a explorar de cerca el proceso de mejora impulsado por la tecnología de WildAI con el monitoreo detallado de especies con el uso de las cámaras trampa. Se revela la riqueza biológica, así como las amenazas que enfrenta el bosque, las cápsulas no son solo un registro audiovisual, sino también un llamado a la acción, destacando la necesidad de cuidar y preservar el Bosque Protector La Prosperina.

#### **2.5.2 Cronograma**

<span id="page-30-3"></span>Para la producción se organizó una planificación Figura 12 donde se estructuraron cronológicamente las etapas y procesos que permitieron la pre, pro y post producción de las cápsulas audiovisuales.

17

| <b>Actividades</b>          | <b>Octubre</b> |                |   | <b>Noviembre</b> |              |                |   | <b>Diciembre</b>    |              |                |                         | <b>Enero</b>            |              |                |   |                     |
|-----------------------------|----------------|----------------|---|------------------|--------------|----------------|---|---------------------|--------------|----------------|-------------------------|-------------------------|--------------|----------------|---|---------------------|
| Semanas                     | $\mathbf{1}$   | $\overline{2}$ | 3 | 4                | $\mathbf{1}$ | $\overline{2}$ | 3 | $\overline{\bf{4}}$ | $\mathbf{1}$ | $\overline{2}$ | $\overline{\mathbf{3}}$ | $\overline{\mathbf{4}}$ | $\mathbf{1}$ | $\overline{2}$ | 3 | $\overline{\bf{4}}$ |
|                             |                |                |   |                  |              |                |   |                     |              |                |                         |                         |              |                |   |                     |
| <b>Clases</b>               |                |                |   |                  |              |                |   |                     |              |                |                         |                         |              |                |   |                     |
| Tutoria                     |                |                |   |                  |              |                |   |                     |              |                |                         |                         |              |                |   |                     |
| Reunión                     |                |                |   |                  |              |                |   |                     |              |                |                         |                         |              |                |   |                     |
| Investigación               |                |                |   |                  |              |                |   |                     |              |                |                         |                         |              |                |   |                     |
|                             |                |                |   |                  |              |                |   |                     |              |                |                         |                         |              |                |   |                     |
| Armar el equipo             |                |                |   |                  |              |                |   |                     |              |                |                         |                         |              |                |   |                     |
| Guion                       |                |                |   |                  |              |                |   |                     |              |                |                         |                         |              |                |   |                     |
| Guion Técnico               |                |                |   |                  |              |                |   |                     |              |                |                         |                         |              |                |   |                     |
| Búsqueda de locaciones      |                |                |   |                  |              |                |   |                     |              |                |                         |                         |              |                |   |                     |
| Presupuesto                 |                |                |   |                  |              |                |   |                     |              |                |                         |                         |              |                |   |                     |
|                             |                |                |   |                  |              |                |   |                     |              |                |                         |                         |              |                |   |                     |
| Prácticas de cámara y audio |                |                |   |                  |              |                |   |                     |              |                |                         |                         |              |                |   |                     |
|                             |                |                |   |                  |              |                |   |                     |              |                |                         |                         |              |                |   |                     |
| Rodaje                      |                |                |   |                  |              |                |   |                     |              |                |                         |                         |              |                |   |                     |
| Tomas con Drone             |                |                |   |                  |              |                |   |                     |              |                |                         |                         |              |                |   |                     |
| Revisión del material       |                |                |   |                  |              |                |   |                     |              |                |                         |                         |              |                |   |                     |
| Organización del material   |                |                |   |                  |              |                |   |                     |              |                |                         |                         |              |                |   |                     |
| Primer corte                |                |                |   |                  |              |                |   |                     |              |                |                         |                         |              |                |   |                     |
| Postproducción              |                |                |   |                  |              |                |   |                     |              |                |                         |                         |              |                |   |                     |
| Corte final de cápsulas     |                |                |   |                  |              |                |   |                     |              |                |                         |                         |              |                |   |                     |
|                             |                |                |   |                  |              |                |   |                     |              |                |                         |                         |              |                |   |                     |
| Entrega                     |                |                |   |                  |              |                |   |                     |              |                |                         |                         |              |                |   |                     |

Figura 2.9: Cronograma de producción

## <span id="page-31-1"></span>**2.5.3 Equipo de grabación**

<span id="page-31-0"></span>Para la producción se contó con la participación de profesionales que hicieron viable el proyecto audiovisual, la siguiente tabla 3 presenta a los miembros de la producción con sus respectivos cargos.

En el apartado del audio, al tener escenarios exteriores en el Bosque Protector La Prosperina, se optó por un equipo de grabación de audio externo al del sistema de la cámara de video, de la marca Hollyland en la configuración de micrófono corbatero para registrar de manera profesional el audio de los diálogos.

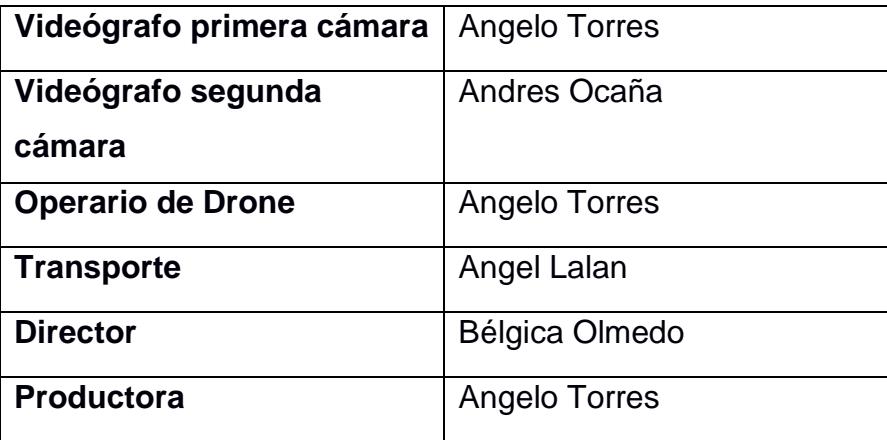

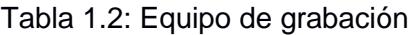

### <span id="page-32-2"></span>**2.5.4 Lista de equipos**

<span id="page-32-0"></span>En el rodaje se usaron los siguientes equipos:

- Sony A7iii
- Lente 28-70mm
- Lente 50mm Sony
- Gimbal Ronin RS3 mini
- Dji Inspire 2 CINEMA
- Lente Dji 18mm Micro 4/3
- Trípode de cámara
- Panel led Luvinza
- Micrófono inalámbrico Hollyland

### **2.5.5 Locaciones**

<span id="page-32-1"></span>Estas locaciones (Figura 2.10) fueron seleccionadas para establecer un entorno acorde al tipo de grabación necesario para abordar las diversas áreas académicas que contempla el proyecto multidisciplinario.

| Nombre                                                                                              | Referencia gráfica |
|----------------------------------------------------------------------------------------------------|--------------------|
| Bosque Protector la Prosperina                                                                      |                    |
| Laboratorios de desarrollo de<br>tecnologías - Facultad de ingeniería<br>Electricidad y Computación |                    |
| Facultad de Ciencia de la Vida                                                                      | lencias de la Vida |

Figura 2.10: Locaciones de grabación

## <span id="page-33-1"></span>**2.5.6 Presupuesto proyectado**

<span id="page-33-0"></span>Para la realización de las cápsulas audiovisuales se estimó un presupuesto proyectado que aborda las siguientes etapas (Tabla 1.3).

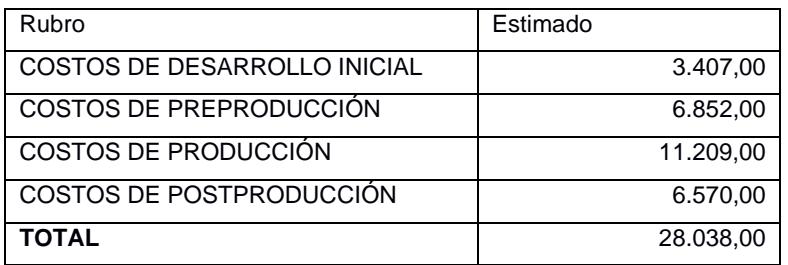

<span id="page-33-2"></span>Tabla 1.3: Presupuesto proyectado del proyecto integrador

El desglose de los diferentes departamentos involucrados en la producción de las cápsulas audiovisuales se encuentra en el apéndice.

### <span id="page-34-0"></span>**2.6 Producción**

La producción se desarrolló en las locaciones escogidas en el scouting. La entrevista se realizó en lugares acordes a las profesiones y áreas académicas de los participantes, las cuales estaban adecuadas para dar ambiente de fondo en las grabaciones. La primera grabación se realizó en el interior del bosque, en el sector de la cámara trampa Cañas, para acceder al sitio se hizo uso de vehículos 4x4 por la dificultad del terreno.

## **2.6.1 Bosque Protector La Prosperina – Cañas**

<span id="page-34-1"></span>Al ser un sitio exterior, se aprovechó la luz natural, complementado por un fondo que mostraba parte de la flora del bosque. Se grabó en multicámara para tener un enfoque más dinámico mostrando gestos con diferentes ángulos de la persona (Figura 2.11 y 2.12).

<span id="page-34-2"></span>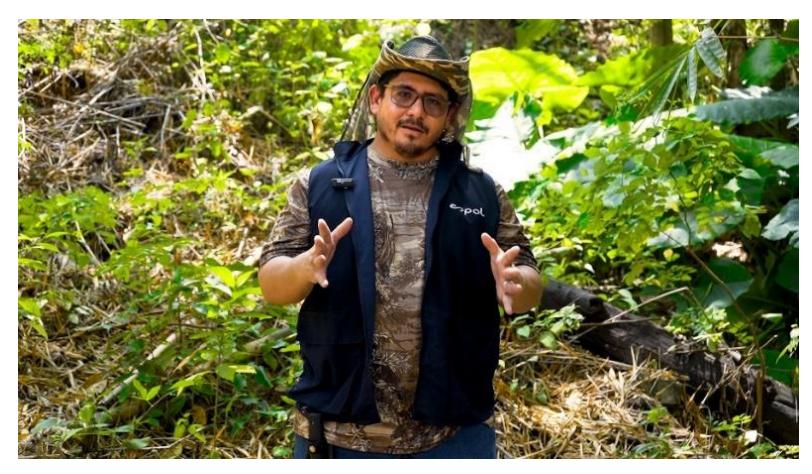

Figura 2.11: Entrevista a MSc. Julián Pérez – Toma Frontal

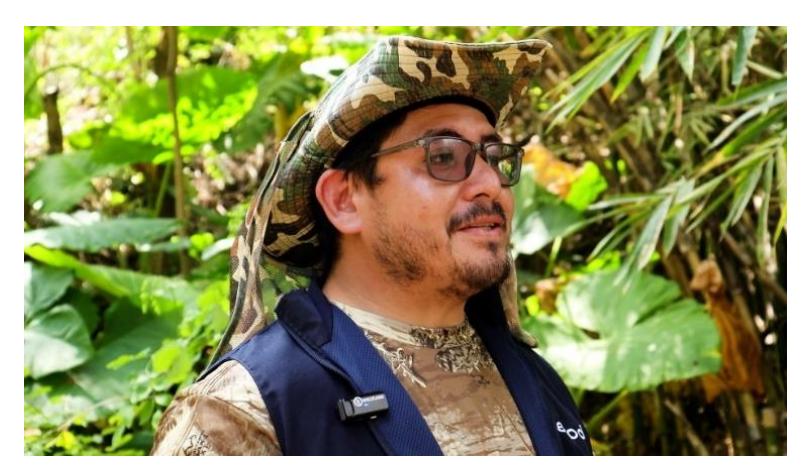

Figura 2.12: Entrevista a MSc. Julián Pérez – Toma lateral

### <span id="page-35-1"></span>**2.6.2 Tomas aéreas**

<span id="page-35-0"></span>Se utilizó un drone de la marca DJI de la serie Inspire (Figura 2.13) para la producción de las tomas generales del Bosque Protector La Prosperina, este tipo de drone cuenta con una cámara que almacena un sensor de Micro 4/3 que es capaz de entregar videos en códec H.265 a 14 bits. Por otro lado, se trata de un equipo robusto, con la potencia suficiente para poder elevarse a alturas de más de 1km permitiendo tomas como la que se observa en la (Figura 2.14).

<span id="page-35-2"></span>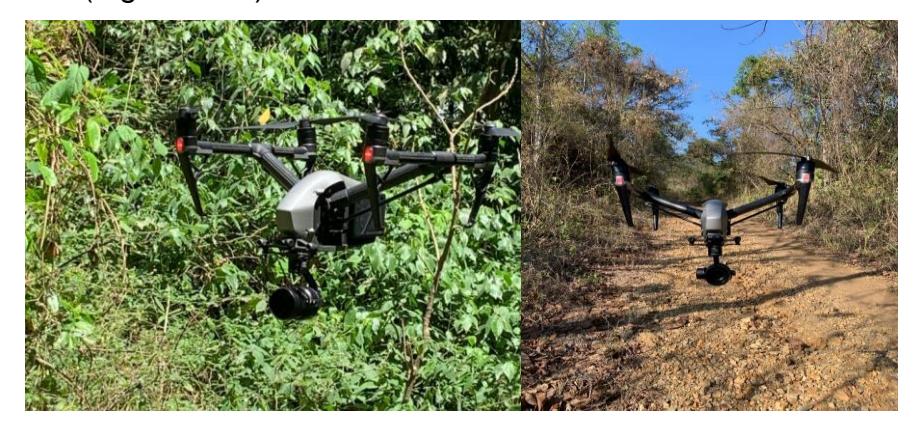

Figura 2.13: Dji Inspire 2 cinema con Zenmuse X5S.

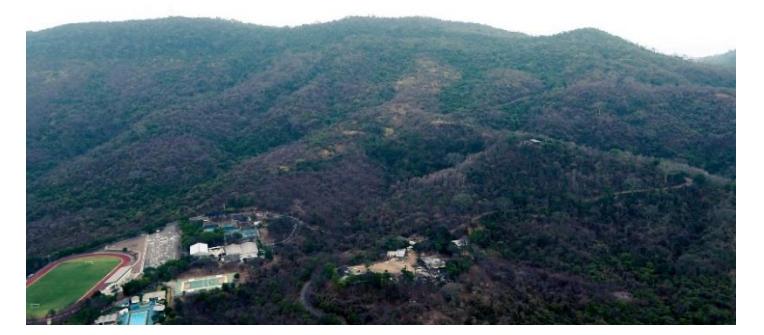

Figura 2.14: Toma aérea del Bosque Protector la Prosperina

### <span id="page-36-1"></span>**2.6.3 Montaje de equipos**

<span id="page-36-0"></span>En cada locación, se llevó a cabo el montaje de los equipos esenciales para las grabaciones. El proceso incluyó la instalación de dos cámaras, una Sony A7III y una Canon R, las cuales fueron colocadas en trípodes según los ángulos indicados en la Figura 2.15. Además, se utilizó un micrófono inalámbrico que se colocó a la vestimenta de la persona que estaba siendo grabada. Para mejorar la iluminación en el cuerpo y rostro, se incorporó un panel LED.

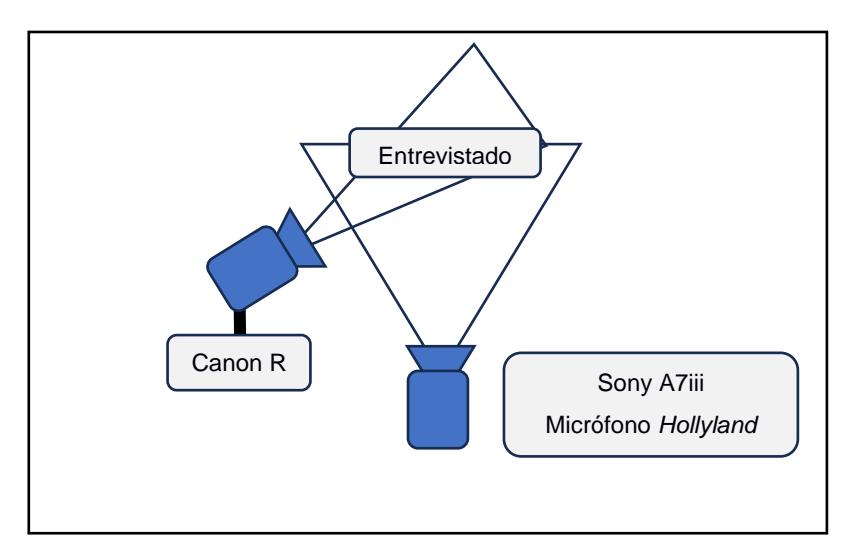

<span id="page-36-2"></span>Figura 2.15: Esquema de los ángulos de las cámaras

#### <span id="page-37-1"></span><span id="page-37-0"></span>**2.7 Postproducción**

#### **2.7.1 Ingesta**

La etapa de post producción inicio con la revisión de cada una de las tomas para obtener solo el material sin errores de grabación. Posterior a esta selección, se creó un directorio para clasificar los videos como se observa en la Figura 2.16.

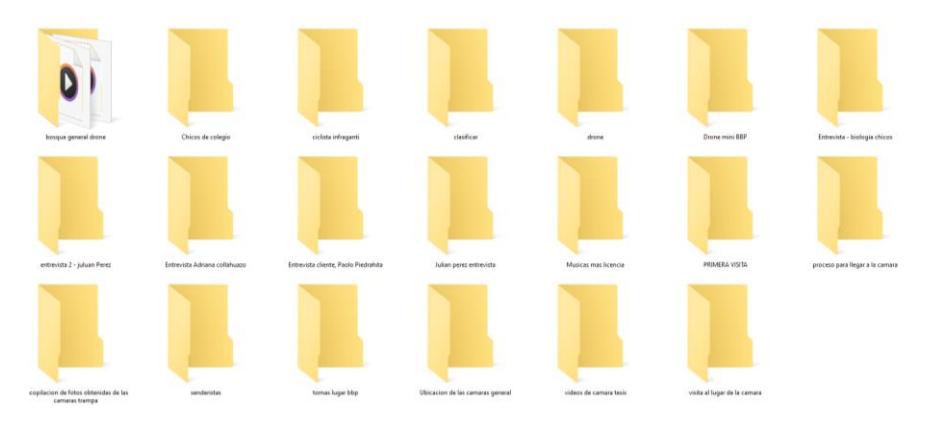

<span id="page-37-3"></span>Figura 2.16: Videos organizados por nombre o referencia del lugar de grabación

#### **2.7.2 Montaje**

<span id="page-37-2"></span>El software seleccionado para la creación de las cápsulas audiovisuales fue Adobe Premiere (Figura 2.17). Se desarrolló una secuencia que, en colaboración con el guion predefinido, generó una línea de tiempo integrando los clips grabados en el Bosque Protector La Prosperina, así como las entrevistas realizadas a diversos miembros de nuestro proyecto (Figura 2.18).

<span id="page-37-4"></span>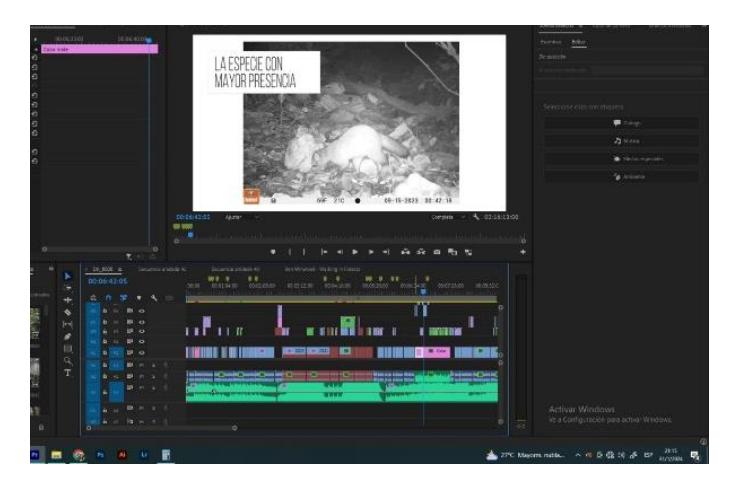

Figura 2.17: Secuencia de la primera cápsula audiovisual

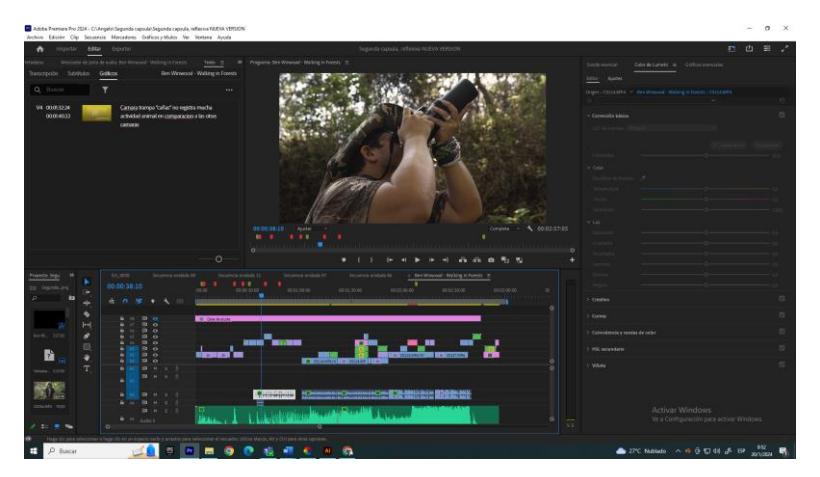

Figura 2.18: Secuencia de la segunda cápsula audiovisual

### <span id="page-38-1"></span>**2.7.3 Sonorización y musicalización**

<span id="page-38-0"></span>Se procedió a usar las herramientas de tratamiento acústico y vocal que ofrece Adobe Premiere (Figura 2.19), como primera instancia. El objetivo de grabar en escenarios como el interior del Bosque protector la Prosperina fue obtener de manera indirecta los sonidos de la naturaleza filtrados en la entrevista de los miembros de este proyecto. No obstante, existe ruido blanco que se suma en el audio el cual fue eliminado con la herramienta sonido esencial para filtrar y mejorar la calidad de la voz.

|                                                              | 臂.      | 甴                    | ≡   | ø      |
|--------------------------------------------------------------|---------|----------------------|-----|--------|
| Sonido esencial =<br>Color de Lumetri<br>Gráficos esenciales |         |                      |     |        |
| Editar<br><b>Examinar</b>                                    |         |                      |     |        |
| C0114.MP4                                                    |         |                      |     |        |
| Dislogo                                                      |         | Borrar tipo de audio |     |        |
| Ajuste preestablecido: Voz equilibrada en tono bajo *        |         |                      |     | ▽■▲旧   |
| Reducir la vibración<br>ö                                    |         |                      |     |        |
| Reducir zumbidos                                             | $\circ$ |                      |     |        |
| $O$ 50 Hz<br>$60$ Hz                                         |         |                      |     |        |
| Reducir el sonido de la S<br>$\circ$                         |         |                      |     | 25     |
| Reducir reverberación<br>ö                                   |         |                      |     |        |
| Claridad                                                     |         |                      |     | ☑      |
| <b>Dinámica</b>                                              |         |                      | 0.9 |        |
| $\circ$                                                      |         |                      |     |        |
| Volver a analizar                                            |         |                      |     |        |
| 図に                                                           |         |                      |     |        |
|                                                              |         |                      |     |        |
| Cantidad<br>o                                                |         | 65                   |     |        |
|                                                              |         |                      |     |        |
|                                                              |         |                      |     |        |
|                                                              |         |                      |     |        |
| Volumen del clip                                             |         |                      |     |        |
| $\Box$ Nivel                                                 |         |                      |     | 0,0 dB |
| <b>Activar Windows</b>                                       |         |                      |     |        |
| Ve a Configuración para activar Windows.<br>$\Box$ Silencian |         |                      |     |        |

<span id="page-38-2"></span>Figura 2.19: Tratamiento del audio en Adobe Premiere

#### **2.7.4 Colorización**

<span id="page-39-0"></span>El color en cualquier pieza audiovisual es uno de los recursos más fuertes al momento de crear emociones en los espectadores (Figura 2.20), por ello en la realización de estas piezas audiovisuales se optó por colores cálidos que resalten el follaje.

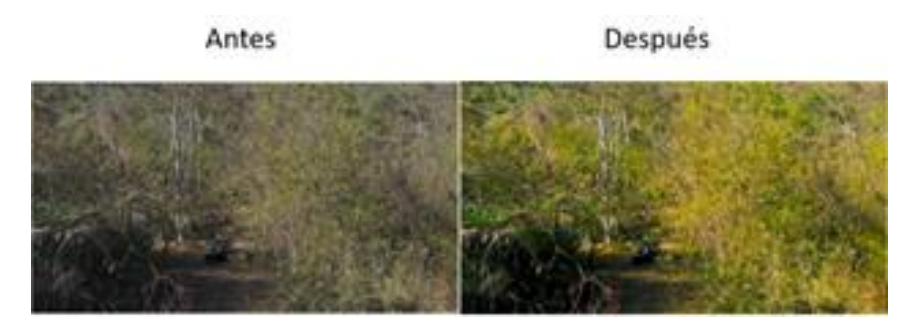

Figura 2.20: Tratamiento del color

## <span id="page-39-2"></span>**2.7.5 Exportación**

<span id="page-39-1"></span>Finalizando el proceso de post producción se configuró el proceso de exportación con los ajustes solicitados para la presentación de las cápsulas audiovisuales, mediante las siguientes especificaciones:

| <b>Metadatos</b>    | Formato        |
|---------------------|----------------|
| Códec               | H.264          |
| Audio               | 24 bits, 48KHZ |
| Formato             | 1920 x 1080    |
| Cuadros por segundo | <b>30 FPS</b>  |

Tabla 1.4: Tabla de exportación

<span id="page-39-3"></span>Este formato de exportación es compatible con plataformas populares como YouTube. El códec H.264 es compatible con las configuraciones de calidad disponibles en el reproductor web de esta plataforma, brindando la ventaja de un acceso sencillo a este material audiovisual (Figura 2.21). Además, su versatilidad de reproducción abarca todos los dispositivos electrónicos, asegurando una misma experiencia, independientemente del dispositivo que se utilice.

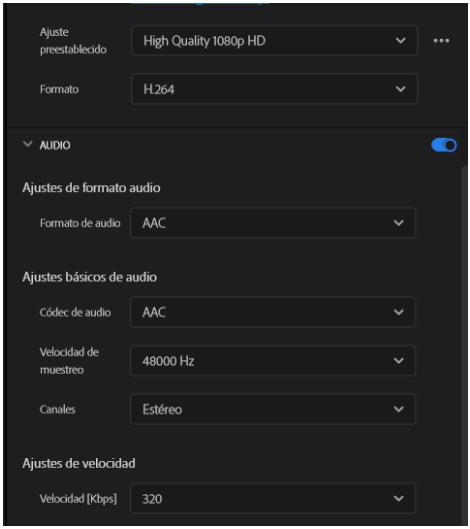

<span id="page-40-0"></span>Figura 2.21: Ventana de exportación

# **CAPÍTULO 3**

## <span id="page-41-1"></span><span id="page-41-0"></span>**3. RESULTADOS Y ANÁLISIS**

En la fase inicial del proyecto audiovisual, se establecieron objetivos específicos para la creación de las cápsulas. Estos objetivos se culminaron con éxito gracias a la colaboración y compromiso de los miembros del proyecto multidisciplinario. Su aporte en conocimientos y la disposición de espacios de trabajo permitieron el registro audiovisual de las etapas del proyecto.

Estos objetivos específicos comprendieron la recopilación de las fotos obtenidas por las cámaras instaladas en los cuatro puntos estratégicos dentro del Bosque Protector La Prosperina. Al ser una cámara que no está destinada a realizar fotos estilizadas, se procedió a clasificarlas (Figura 3.1) mediante aspectos como:

- El animal, objeto o persona estuviesen de forma completa.
- La claridad, exposición y tono de color sean los óptimos.
- Proximidad y composición de la foto.

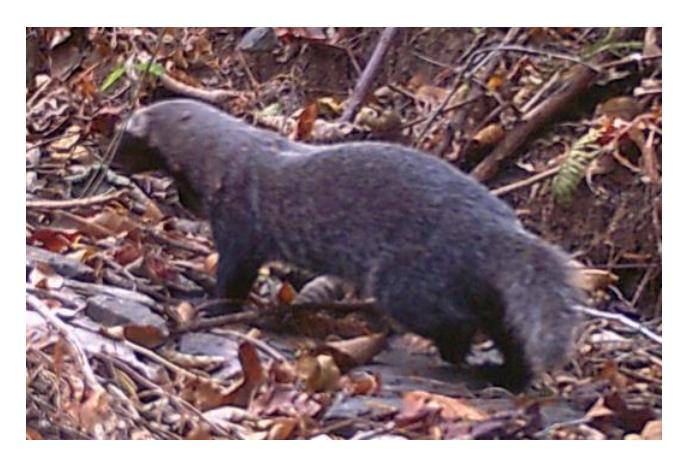

Figura 3.1: Foto seleccionada de las cámaras trampa

<span id="page-41-2"></span>Usar este tipo de recurso es clave para mostrar la diversidad de fauna que habita en este bosque (Figura 3.2 y 3.3), sin embargo, se busca tener un resultado que destaque por

su calidad visual por lo que se realizaron tomas adicionales para tener un resultado más atractivo para los espectadores y de esa manera se pueda apreciar mejor a las especies. Por otro lado, el análisis de las técnicas cinematográficas identificadas en las referencias audiovisuales permitió planificar la realización de las tomas que pudieron generar el mismo impacto que lograron estas piezas audiovisuales, creando un ambiente cinemático que presente cada detalle del proyecto de forma atractiva para conseguir la atención del espectador (Figura 3.4). Este proceso dio como resultado las siguientes tomas:

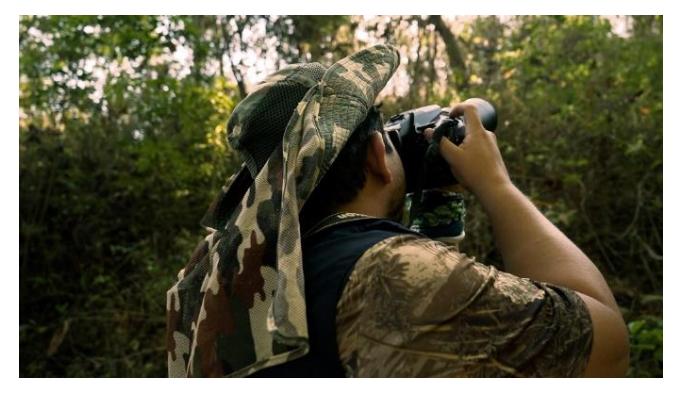

Figura 3.2: Foto seleccionada de la secuencia audiovisual.

<span id="page-42-1"></span><span id="page-42-0"></span>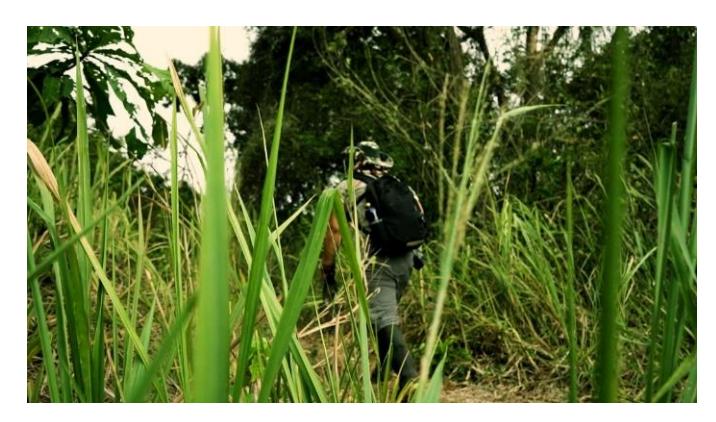

Figura 3.3: Foto seleccionada de la secuencia audiovisual

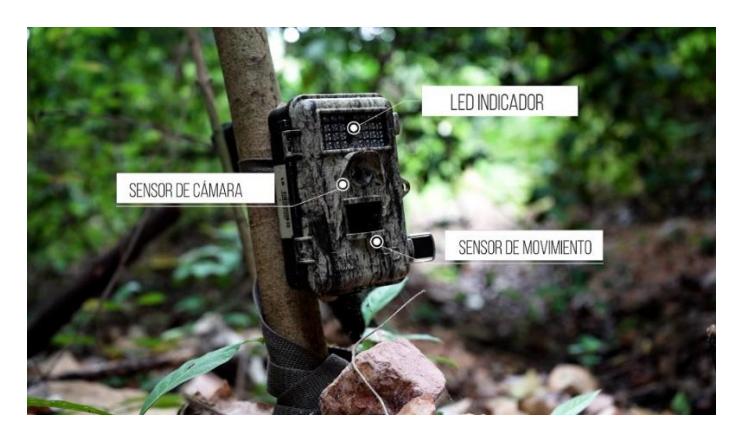

Figura 3.4: Foto seleccionada de la secuencia audiovisual.

<span id="page-43-0"></span>La creación de la secuencia audiovisual reunió todos los avances y resultados del proyecto WildAI, el cual después de pasar los procesos de post producción concluyó en la exportación de las dos cápsulas audiovisuales las cuales fueron presentadas mediante una reunión virtual que contó con la participación de los docentes del proyecto multidisciplinario (Figura 3.5) quienes validaron la información y calidad de las cápsulas audiovisuales no obstante, recomendaron agregar más tomas de animales para mostrar los diferentes tipos de mamíferos que existen en el Bosque Protector La Prosperina.

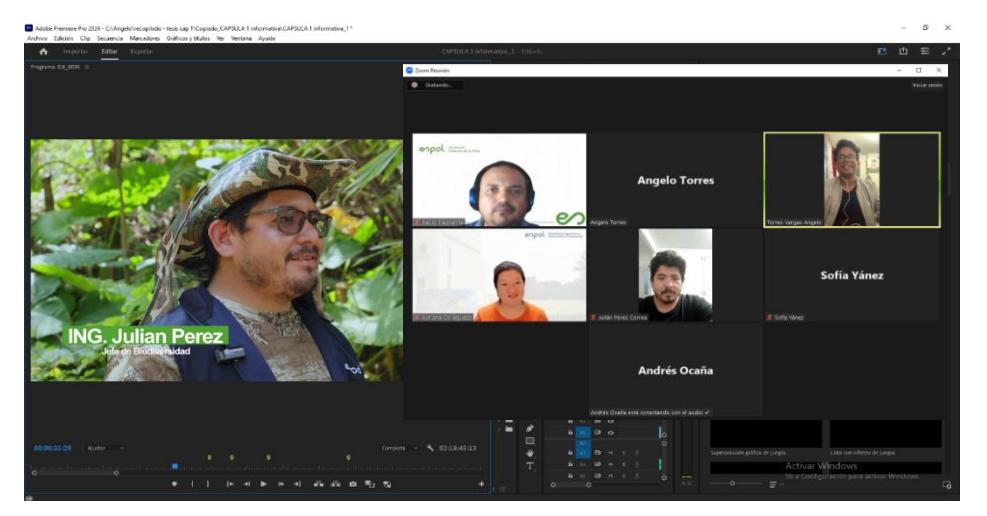

Figura 3.5: Reunión virtual con el cliente del proyecto multidisciplinar

<span id="page-43-1"></span>Finalmente, al tratarse de una producción llevada a cabo en el interior del Bosque Protector La Prosperina, se considera que el presupuesto fue viable. La utilización de equipo videográfico de alta calidad facilitó la captura de imágenes en entornos con poca iluminación. Además, la inclusión de un dron especializado en cinematografía permitió realizar tomas que abarcaban la totalidad del bosque. Sin embargo, es importante tener en cuenta que en este proyecto se realizaron dos cápsulas para abordar de manera general todos los detalles de la investigación en un lapso de 4 a 8 minutos. Si se desea crear una serie de cápsulas que expliquen cada etapa por separado, el costo aumentaría.

Al comparar el presupuesto proyectado, que detalla minuciosamente todos los procesos de producción audiovisual, con el presupuesto real que permitió la realización de las cápsulas audiovisuales, se destaca que, al utilizar únicamente los equipos esenciales y gastos fijos, como el transporte, se lograron medios visuales que efectivamente presentaron el proyecto y sus resultados. No obstante, si se opta por seguir la guía completa del presupuesto proyectado, se podrían anticipar resultados equiparables a los de grandes productoras como National Geographic o Discovery Channel. Esto se debe a la consideración de departamentos especializados para las fases de preproducción, producción y postproducción, lo cual puede elevar significativamente la calidad y complejidad de la producción audiovisual.

# **CAPÍTULO 4**

## <span id="page-45-1"></span><span id="page-45-0"></span>**4. CONCLUSIONES Y RECOMENDACIONES**

• Para la realización de las cápsulas audiovisuales se exploraron diferentes áreas de conocimientos en Telemática y Biología con el propósito de comprender de mejor manera las investigaciones de este proyecto multidisciplinar y realizar una estructura capaz de explicar estos avances y resultados afines a la conservación de las especies mediante el uso de nuevas tecnologías.

• El punto más fuerte de las cápsulas audiovisuales radica en la calidad del contenido expuesto. La utilización de equipos orientados al cine ha brindado la posibilidad de ofrecer un material con el cual las organizaciones podrían manifestar interés al percibir una esencia similar a la que se entrega en los cortos de National Geographic.

• El uso de cápsulas audiovisuales para divulgar proyectos de investigación de la ESPOL no solo mejoraría a forma en que se presenta la información, sino que también puede tener un impacto positivo en términos de colaboraciones, financiamiento y reconocimiento público, fortaleciendo así el papel de la institución en la comunidad académica y científica.

• Para lograr una presentación óptima de las cápsulas audiovisuales, se estableció en la preproducción el uso de equipos que garantizaron una amplia densidad de color. Además, durante la fase de postproducción, se realizaron ajustes precisos en los niveles de audio para asegurar una locución clara y nítida. La planificación no solo apuntó a resaltar la calidad visual, sino también a proyectar un enfoque profesional que capte la atención del espectador.

#### <span id="page-45-2"></span>**4.1 Recomendaciones**

• En el caso de continuar con la realización de cápsulas audiovisuales en futuros proyectos del Bosque Protector La Prosperina, se sugiere realizar grabaciones discretas para obtener vídeos auténticos de la fauna. Esta estrategia podría eliminar la necesidad de depender exclusivamente de cámaras trampa, permitiendo así la creación de secuencias audiovisuales más impactantes y cautivadoras que capturen de manera directa la vida silvestre en su entorno natural. Este enfoque podría ofrecer una perspectiva única y envolvente, enriqueciendo la experiencia visual y contribuyendo a la autenticidad de las producciones futuras.

• Por otro lado, la realización de producciones al aire libre, especialmente en un entorno forestal que comparte límites con áreas residenciales susceptibles a riesgos de seguridad, requiere una planificación y coordinación para contar con personal dedicado a la preservación de la seguridad y la integridad del set de grabación. La presencia de individuos encargados de velar por estos aspectos no solo contribuirá a mitigar posibles riesgos, sino que también garantizará un entorno de trabajo óptimo para la realización de la producción.

# **BIBLIOGRAFÍA**

- <span id="page-47-0"></span>Barros Bastida, C. &. (2015). Los medios audiovisuales y su influencia en la educación desde alternativas de análisis. *Revista Universidad y Sociedad*. Obtenido de http://scielo.sld.cu/scielo.php?script=sci\_arttext&pid=S2218- 36202015000300005&lng=es&tlng=es.
- Castelló, A. (23 de Marzo de 2021). *Cápsulas audiovisuales, la nueva estrategia de información en las redes sociales*. Obtenido de Aula en Red Acción periodismo sobre periodismo multimedia: https://blogotomia.com/aulaenred-accion/capsulasaudiovisuales-la-nueva-estrategia-de-informacion-en-las-redes-sociales/

Dolan, G. (2017). Stories for Work: the essential guide to business storytelling.

- Edraw. (09 de septiembre de 2023). Método 5W1H: conceptos, aplicaciones y consejos. Obtenido de https://www.edrawsoft.com/es/business-diagram/5w1h-method.html
- González, A. M. (2019). *EL USO DEL COLOR EN LAS DIVERSAS.* Historia Moderna, Contemporánea y de América, , Valladolid. Obtenido de https://uvadoc.uva.es/bitstream/handle/10324/39808/TFG\_F\_2019\_25.pdf
- JARAMILLO, V. B. (2021). *UNA ESTRATEGIA PARA ESTIMULAR LA CREATIVIDAD DOCENTE.* CORPORACIÓN UNIVERSITARIA MINUTO DE DIOS, DEPARTAMENTO DE POSGRADOS. Obtenido de https://repository.uniminuto.edu/bitstream/10656/13477/1/TM.ISE\_BernalJaramill oValkyria\_2021
- Patrik Aspers, U. C. (27 de junio de 2019). What is Qualitative in Qualitative Research. doi:https://doi.org/10.1007/s11133-019-9413-7
- Prosperina, B. P. (2019). *Bosque Protector la Prosperina*. Obtenido de http://www.bosqueprotector.espol.edu.ec/
- Serna, V., & García, R. (2022). Divulgación científica en YouTube en Latinoamérica. Estudio de Casos de universidades, museos y YouTubers. doi:https://doi.org/10.25267/Rev\_Eureka\_ensen\_divulg\_cienc.2022.v19.i2.2204
- Thiebes, K. (11 de Marzo de 2022). Best Color Palettes for Scientific Figures and Data Visualizations. Obtenido de

https://www.simplifiedsciencepublishing.com/resources/best-color-palettes-forscientific-figures-and-data-visualizations

- Triana, M. A. (2020). El método observacional en el cine documental y su aplicación en la cotidianidad del. Obtenido de https://dspace.uartes.edu.ec/handle/123456789/267
- Vidal Ledo, M. V. (2019). Cápsulas educativas o informativas. Un mejor aprendizaje significativo. Chemido de Contentius de Contentius de la contentius de la contentius de la contentius de la co http://scielo.sld.cu/scielo.php?script=sci\_arttext&pid=S0864- 21412019000200020&lng=es

# **APÉNDICES**

<span id="page-49-0"></span>Guiones usados para la estructura de las cápsulas audiovisuales

### <span id="page-49-1"></span>**Cápsula 1**

#### **Voice off**

Desde hace aproximadamente 6 años, existe la reserva Bosque Protector la Prosperina situado dentro del campus de la Escuela Superior Politécnica del Litoral (ESPOL). Abarca 242 hectáreas de bosque seco tropical. este bosque ha ido desarrollando un exuberante ecosistema el cual es conservado gracias a la gestión y colaboración de estudiantes, docentes, investigadores y personal administrativo de la ESPOL, quienes llevan a cabo proyectos de innovación para conservar y potenciar sus recursos naturales.

La densa y variada fauna del bosque ha impulsado la implementación del proyecto "Monitoreo de Especies a través de Cámaras Trampa". Esta iniciativa, diseñada específicamente para la clasificación de mamíferos, recopila una amplia evidencia fotográfica que documenta la diversidad de especies que coexisten en este ecosistema forestal.

Tomas del bosque con animales

#### **Julian Perez**

Proceso de Clasificación Manual:

¿Cómo describirías el proceso actual de clasificación manual de las imágenes capturadas por las cámaras trampa?

¿Cuánto tiempo y esfuerzo implica la clasificación manual de una imagen típica?

Desafíos en la Identificación de Especies:

¿Cuáles son los mayores desafíos que enfrentan los encargados al intentar identificar especies en las imágenes capturadas?

¿Existen especies difíciles de distinguir o que presentan mayores problemas de identificación?

36

¿Cómo afectan las condiciones variables de iluminación, clima y paisaje a la calidad y facilidad de clasificación de las imágenes?

¿Hay momentos específicos del día o del año que presentan mayores desafíos?

Cantidad de Datos y Volumen de Trabajo:

¿Cómo manejan el gran volumen de imágenes capturadas por las cámaras trampa?

¿Cuánto tiempo se invierte diariamente o semanalmente en la clasificación manual?

Errores y Precisión en la Clasificación:

¿Cuáles son los tipos comunes de errores que pueden ocurrir durante la clasificación manual de imágenes?

¿Cómo se abordan los errores y se asegura la precisión en la identificación de especies?

Impacto en la Eficiencia del Monitoreo:

¿Cómo afecta la clasificación manual a la eficiencia general del monitoreo de especies?

¿Existen limitaciones en términos de la cantidad de imágenes que se pueden procesar manualmente en un período determinado?

Colaboración con Tecnologías de Clasificación Automática:

¿Se ha considerado la implementación de tecnologías de clasificación automática para ayudar en el proceso?

¿Cuáles son las consideraciones al trabajar en colaboración con sistemas de inteligencia artificial para la clasificación de imágenes?

Expectativas y Beneficios del Proyecto de Optimización:

¿Cuáles son las expectativas y beneficios anticipados con la implementación del proyecto de optimización de clasificación de imágenes?

¿Cómo crees que esta optimización impactará positivamente en el trabajo diario de los encargados de las cámaras trampa?

#### **Entrada ADRIANA COLLAHUAZO**

37

…La implementación de este proyecto multidisciplinario destaca las mejoras propuestas por los estudiantes de las facultades de FIEC y FCV, quienes contribuyen activamente al desarrollo y mejora del proyecto.

## **Rubert (FIEC)**

- ¿Qué puntos vulnerables se ha encontrado en el proyecto de las cámaras trampa?
- ¿Como propone optimizar estas vulnerabilidades encontradas? Desde la carrera de telemática se propone…. Mediante el cual se mejorará…
- ¿En qué manera ayudara este dispositivo al proyecto?
- ¿Qué informacion proporcionara este dispositivo a la investigación? ¿Quién podrá interpretarla?

### **Voice off**

La instalación de este dispositivo nos remite información valiosa que los estudiantes de la carrera de biología interpretan como una guía más visible al estado del bosque y sus especies.

## **Andres y Sofia (FCV)**

¿Mediante los resultados de la mejora de clasificación que se puede analizar?

Explican el índice de Shannon y Simpson.

¿Para qué nos sirven estos datos?

¿Beneficios de tener una mejor clasificación de imágenes? ¿Precisión?

Conclusión en base a la información obtenida.

### **Voice off**

Esta sinergia entre estudiantes de telemática, biología y diversos colaboradores en ESPOL representa una contribución fundamental para la conservación y el entendimiento de la biodiversidad en el Bosque Protector la Prosperina. Los resultados de este proyecto son minuciosamente evaluados por el responsable de la administración del bosque, consolidando así un impacto positivo en la gestión y preservación de este invaluable ecosistema.

## **Entrevista Paolo Piedrahita**

Opinión como cliente de este proyecto multidisciplinario.

fin

## <span id="page-52-0"></span>**Capsula 2**

### **Voice off**

### **Testimonio de Julián Pérez**

- Habla sobre lo negativo encontrado en las cámaras trampa,
- ¿Podrías compartir algunos de los descubrimientos negativos más impactantes que se han observado a través de las cámaras trampa?
- ¿Cómo afectan estos comportamientos negativos a la vida silvestre y al equilibrio del bosque según lo registrado por las cámaras?
- Has mencionado casos de hurto de equipos utilizados en el monitoreo del bosque. ¿Cómo han afectado estos actos al proyecto y a la capacidad de estudio?
- ¿Cuáles crees que son las razones detrás de estos actos y cómo afectan a la integridad de los esfuerzos de conservación?
- ¿Podrías compartir algunos de los descubrimientos negativos más impactantes que se han observado a través de las cámaras trampa?
- ¿Cómo afectan estos comportamientos negativos a la vida silvestre y al equilibrio del bosque según lo registrado por las cámaras?

## <span id="page-53-0"></span>**Presupuesto proyectado**

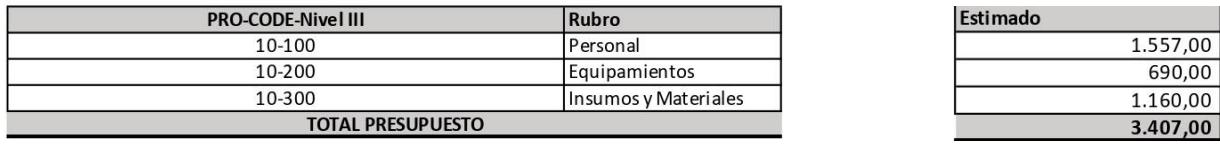

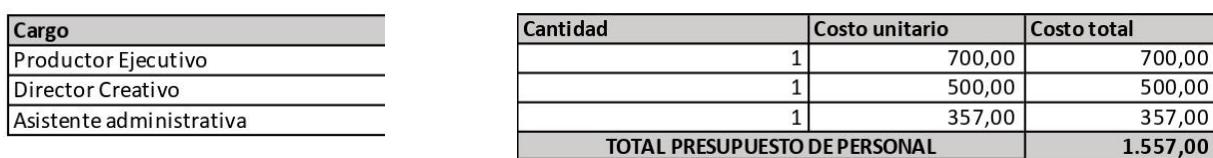

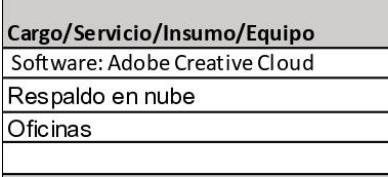

 $\begin{bmatrix} 1 & 0 \\ 0 & 1 \end{bmatrix}$ 

 $\overline{a}$ 

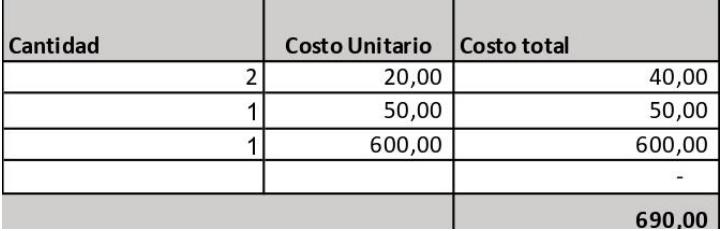

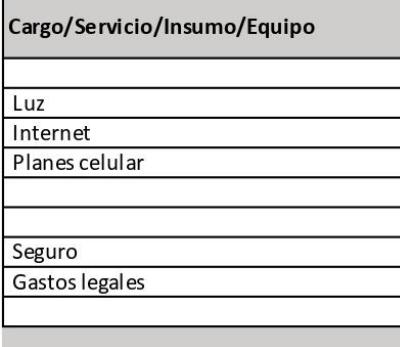

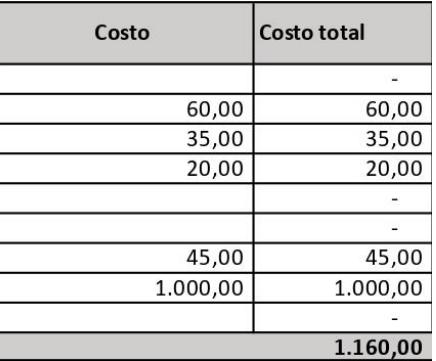

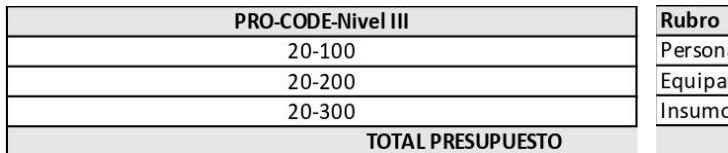

T

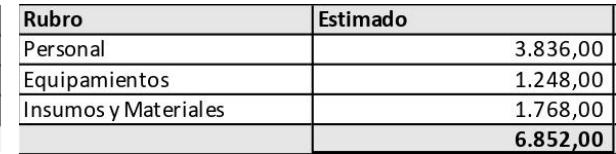

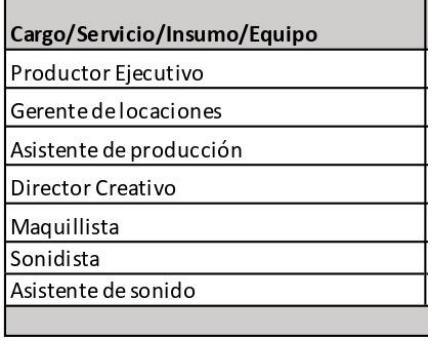

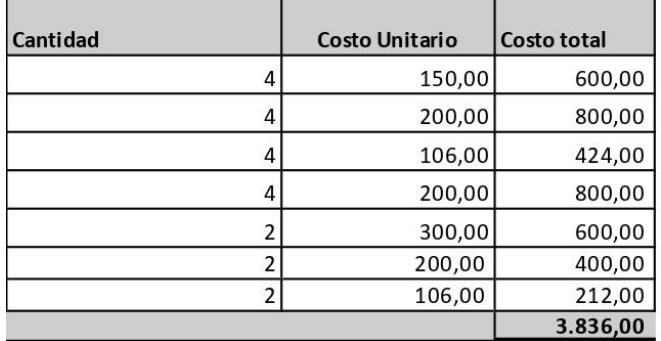

 $\overline{\phantom{a}}$ 

 $\overline{a}$ 

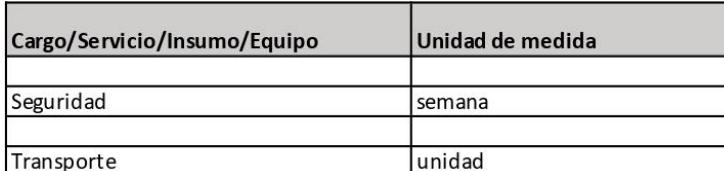

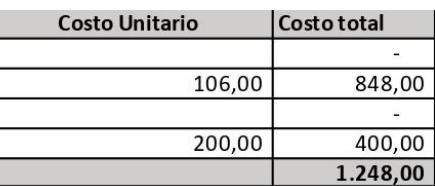

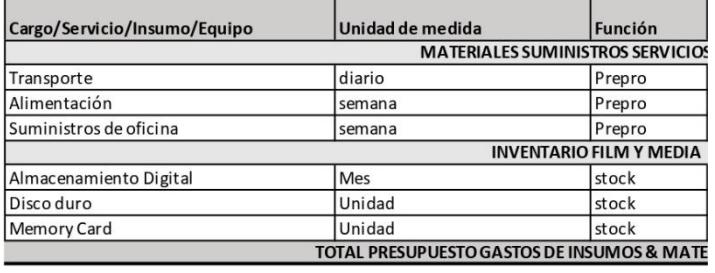

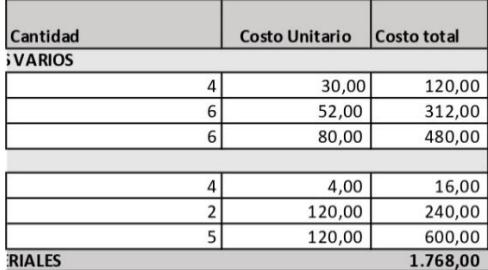

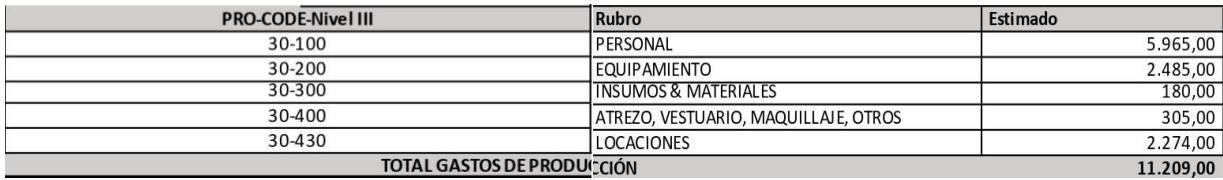

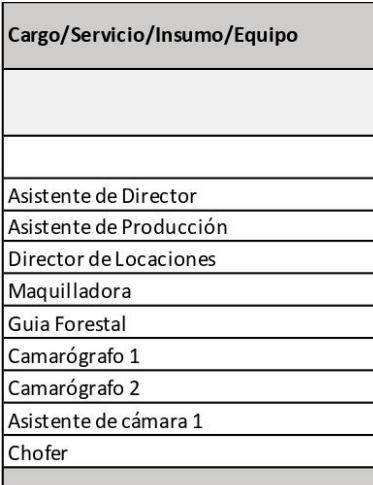

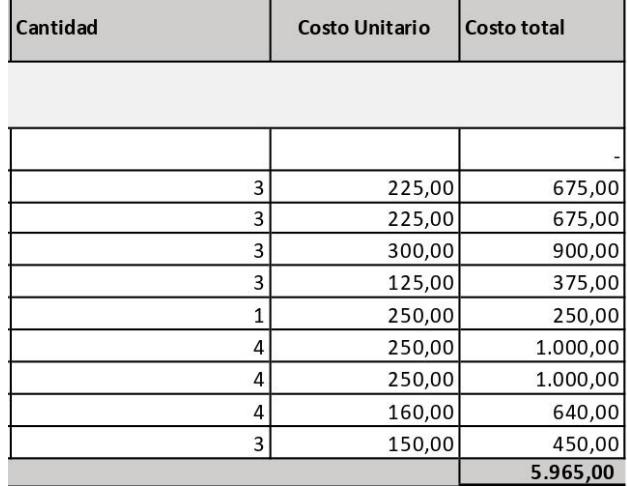

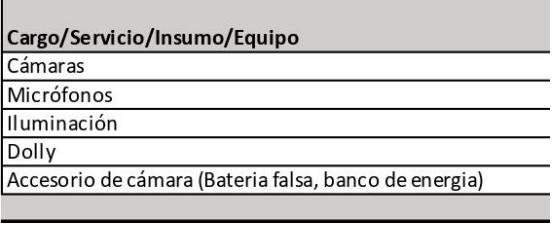

 $\overline{\phantom{a}}$ 

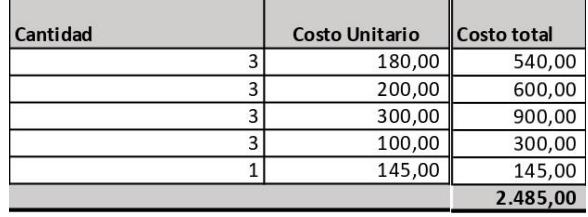

 $\overline{5}$ 

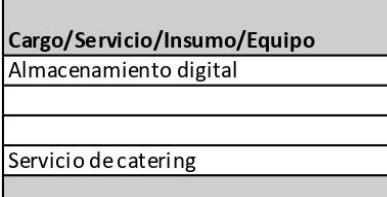

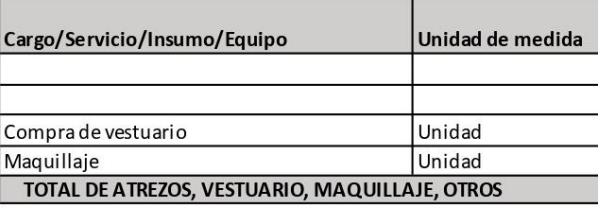

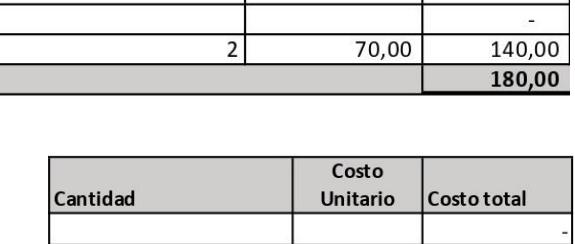

Costo Unitario Costo total  $8,00$ 

 $40,00$ 

 $\overline{a}$ 

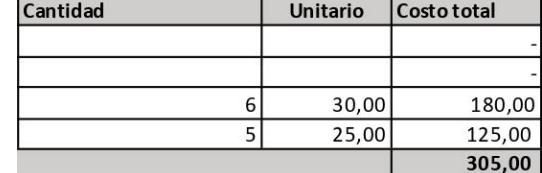

Cantidad

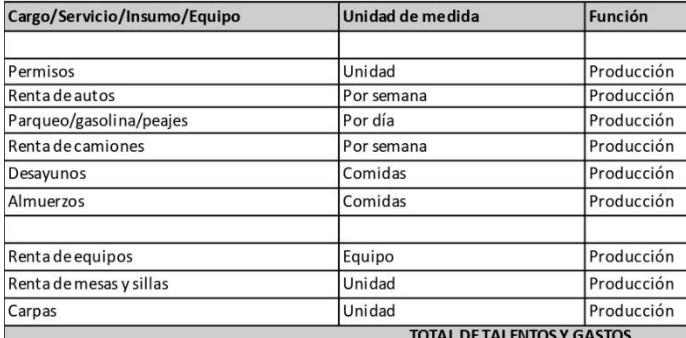

 $\overline{\phantom{a}}$ 

 $\overline{\phantom{a}}$ 

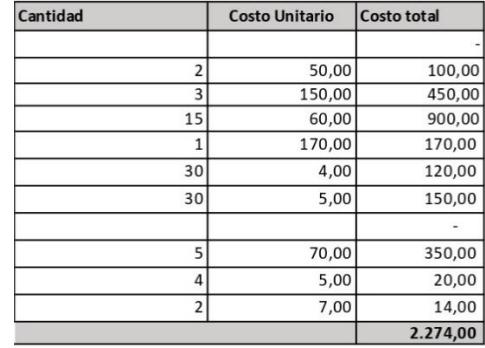

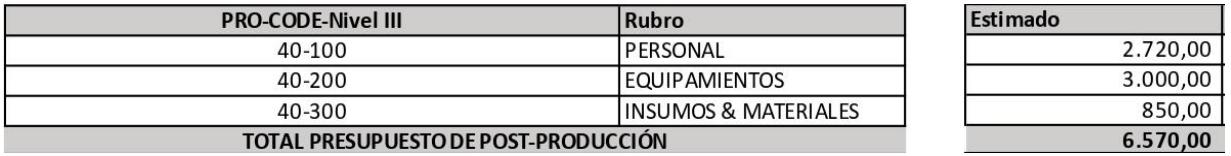

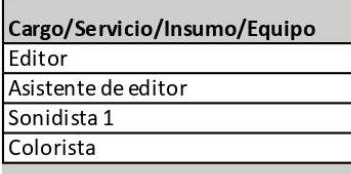

Cargo/Servicio/Insumo/Equipo

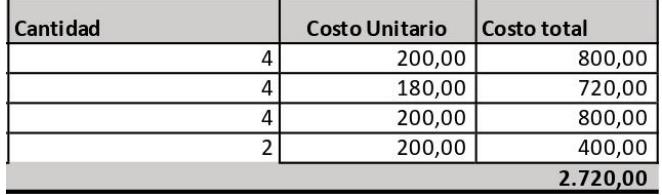

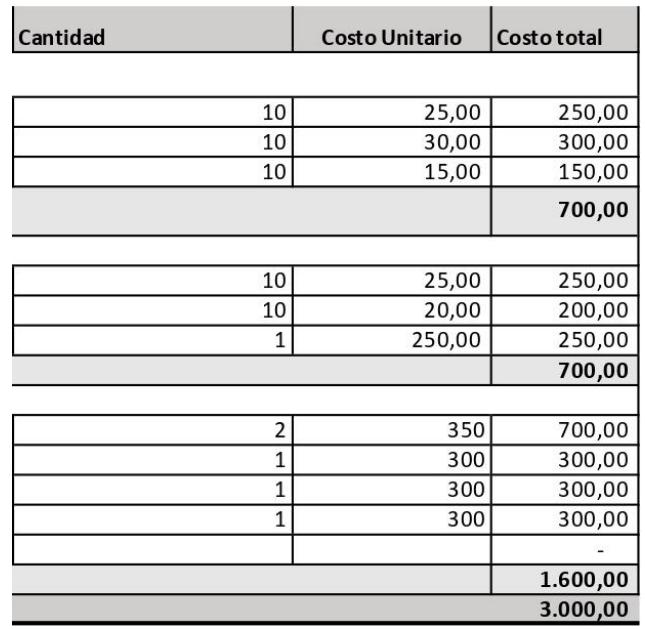

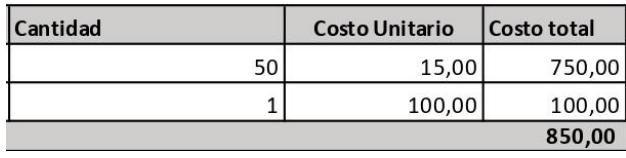

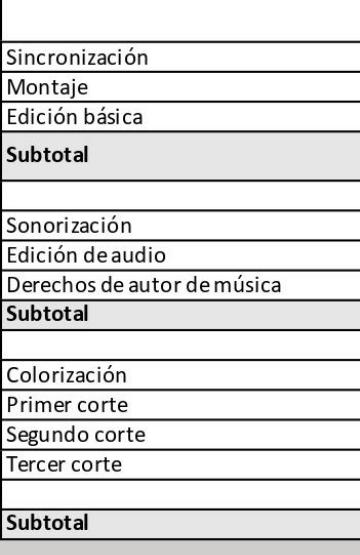

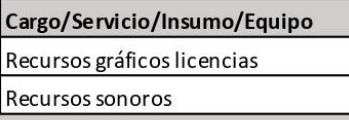

## <span id="page-57-0"></span>**Licencias**

Licencias de las canciones usadas de fondo en las cápsulas audiovisuales.

La primera cápsula usó tres músicas instrumentales a lo largo del video.

- The Warming Sunrise Kevin P Holt.
- Dawn Nuer Self
- Waves & Pulses Evert Z

#### **Artlist**

#### **Artlist Song Certificate**

Social Creator License Number - rA1oDk License owner - Angelo Torres Vargas

This Song certificate is granted by Artlist Ltd (hereinafter: "Artlist"), to: Angelo Torres Vargas (hereinafter: the "Client") as of 31 Jan 2024, regarding the use of the song Waves Pulses created by Evert Z (hereinafter: the "Song") by the Client.

Artlist hereby grants the Client a non-exclusive, worldwide license to integrate and synchronize the Song into an audio-visual work and use the Song as part of the Project in accordance with Artlist's Terms of Use and Social Creator License.

The Social Creator License allows the client to use and otherwise exploit the Song as part of the Project as upload to his personal social network channels\*(\*The channels submitted on Artlist)

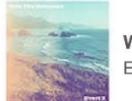

**Waves Pulses** Fyert 7

help@artlist.io | www.artlist.io

Artlist Ltd<br>P.c 515449023

#### **Artlist**

## **Artlist Song Certificate**

Social Creator License Number - rA1oDk License owner - Angelo Torres Vargas

This Song certificate is granted by Artlist Ltd (hereinafter: "Artlist"), to: Angelo Torres Vargas (hereinafter: the "Client") as of 31 Jan 2024, regarding the use of the song Dawn created by nuer self (hereinafter: the "Song") by the Client.

Artlist hereby grants the Client a non-exclusive, worldwide license to integrate and synchronize the Song into an audio-visual work and use the Song as part of the Project in accordance with Artlist's Terms of Use and Social Creator License.

The Social Creator License allows the client to use and otherwise exploit the Song as part of the Project as upload to his personal social network channels\*(\*The channels submitted on Artlist)

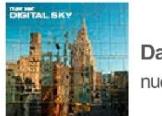

Dawn nuer self

help@artlist.io | www.artlist.io

Artlist Ltd<br>P.c 515449023

### **Artlist**

## **Artlist Song Certificate**

Social Creator License Number - rA1oDk License owner - Angelo Torres Vargas

This Song certificate is granted by Artlist Ltd (hereinafter: "Artlist"), to: Angelo Torres Vargas (hereinafter: the "Client") as of 31 Jan 2024, regarding the use of the song The Warming Sunrise created by Kevin P Holt (hereinafter: the "Song") by the Client.

Artlist hereby grants the Client a non-exclusive, worldwide license to integrate and synchronize the Song into an audio-visual work and use the Song as part of the Project in accordance with Artlist's Terms of Use and Social Creator License.

The Social Creator License allows the client to use and otherwise exploit the Song as part of the Project as upload to his personal social network channels\*(\*The channels submitted on Artlist)

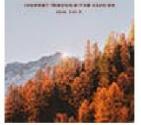

The Warming Sunrise Kevin P Holt

help@artlist.io | www.artlist.io

**Artlist Ltd** P.c 515449023

Para la realización de la segunda cápsula se usó la música:

• The Racer – Tristan Barton

#### **Artlist**

#### **Artlist Song Certificate**

Social Creator License Number - rA1oDk License owner - Angelo Torres Vargas

This Song certificate is granted by Artlist Ltd (hereinafter: "Artlist"), to: Angelo Torres Vargas (hereinafter: the "Client") as of 31 Jan 2024, regarding the use of the song The Racer created by Tristan Barton (hereinafter: the "Song") by the Client.

Artlist hereby grants the Client a non-exclusive, worldwide license to integrate and synchronize the Song into an audio-visual work and use the Song as part of the Project in accordance with Artlist's Terms of Use and Social Creator License.

The Social Creator License allows the client to use and otherwise exploit the Song as part of the Project as upload to his personal social network channels\*(\*The channels submitted on Artlist)

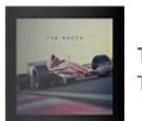

The Racer **Tristan Barton** 

help@artlist.io | www.artlist.io

Artlist Ltd<br>P.c 515449023